0263

UNIVERSIDAD NACIONAL AUTONOMA DE MEXICO  $\bigcap$ 

FACULTAD DE INGENIERIA DIVISION DEL DOCTORADO

## CALCULO ELECTRONICO DE ESTABILIDAD DE PRESAS DE TIERRA

por

## FELIPE OCHOA ROSSO

## Tésis para obtener el grado de Maestro en Ingeniería. Mecánica de Suelos

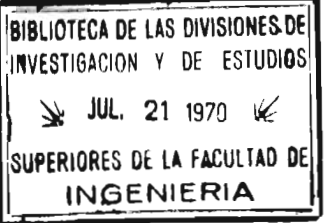

Ciudad Universitaria México, D.F. Julio 1964.

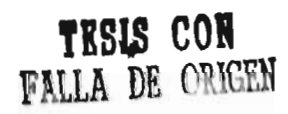

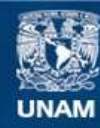

Universidad Nacional Autónoma de México

**UNAM – Dirección General de Bibliotecas Tesis Digitales Restricciones de uso**

# **DERECHOS RESERVADOS © PROHIBIDA SU REPRODUCCIÓN TOTAL O PARCIAL**

Todo el material contenido en esta tesis esta protegido por la Ley Federal del Derecho de Autor (LFDA) de los Estados Unidos Mexicanos (México).

**Biblioteca Central** 

Dirección General de Bibliotecas de la UNAM

El uso de imágenes, fragmentos de videos, y demás material que sea objeto de protección de los derechos de autor, será exclusivamente para fines educativos e informativos y deberá citar la fuente donde la obtuvo mencionando el autor o autores. Cualquier uso distinto como el lucro, reproducción, edición o modificación, será perseguido y sancionado por el respectivo titular de los Derechos de Autor.

# **A la memoria de mi padre**

## **A mi madre con eterna gratitud por su esfuerzo**

 $\overline{1}$ 

**A mis hermanos** 

#### **INTRODUCCION.**

**En el campo de la tecnología en México, empieza a observarse la inquie**tud de diversos sectores públicos y privados por el empleo racional de **la Ingeniería de Sistemas, en la elaboración de métodos científicos modernos, aplicados a la realización de un proyecto determinado.** 

**Dentro de los objetivos de esta Ingeniería de Sistemas, como lo consideran HARRY A. GOODE de la Universidad de Michigan y ARTHUR D. HALL de los Bell Telephone Laboratories, se tiene la búsqueda de nuevas ideas, métodos y formas, que aseguren el mejor uso en el menor tiempo posible, de la nueva tecnología cuyo desarrollo ha sido explosivo en las últimas décadas.** 

**En las Secretarías de Estado donde diversas Comisiones estudian, analizan y planean aprovechamientos de los diversos sistemas fluviales del país, los objetivos anteriores indudablemente tienen una aplicación amplísima.** 

**Entre los proyectos individuales que quedan enmarcados por el proyecto del sistema general, podemos considerar la determinación y diseño de un número suficiente de alternativas de construcci6n de presas para diversos aprovechamientos. Nuevamente la Ingeniería de Sistemas tiene como objetivo, la búsqueda de métodos que hagan expedita y rápida la determinación de dichas alternativas para poder finalmente adoptar una de ellas. Se tienen en esta forma mayores bases para el difícil problema de la toma de decisiones.** 

**El presente trabajo pretende ser una modesta herramienta que facilite el ejercicio de esta Ingeniería de Sistemas, en el análisis y diseño de un número considerable de presas de tierra en un tiempo muy corto, mediante la utilización del sistema que ha revolucionado la tecnología y el procesamiento de información en los últimos doce años, la computadora electrónica.** 

> WINTER A DR LAS DIVISIONES DE INVESTIGATION LIEL DOCTOR RADO DE INGLAMERIA.

**Este desarrollo explosivo ha permitido instalar en los Estados Unidos del orden de 15 000 computadoras a partir de la primera que comercialmente salió al mercado en 1952. En México ha tenido también un auge asombroso desde que se instaló la primera en el Centro dé Cálculo Electrónico de la Universidad Nacional de México, en 1957.** 

**En el campo de la Ingeniería son ampliamente usadas en la actualidad, y su enseñanza a niveles profesionales está generalizándose muy rápidamente.** 

**El programa que se discute en este trabajo puede resolver una gran variedad de problemas de estabilidad de cortinas de tierra. Se discuten diversas condiciones tanto geométricas como mecánicas de los taludes; y se determinan en cada caso, diversos factores de seguridad para distintas posibilidades de falla. La capacidad de la computadora digital utilizada. para investigar una enorme variedad de cortinas de tierra, en**  un lapso de tiempo muy corto, es verdaderamente impresionante.

**El programa deja que la computadora efectúe todo el trabajo de tipo repetitivo que el problema analizado implica. Así, le ahorra al especialista una gran cantidad de tiempo, permitiéndole obtener un mayor número de resultados con los cuales puede definir, en forma más racional, la estructura estable óptima.** 

**El autor hace patente su agradecimiento al M. en C. Enrique Tamez González por su atinada dirección en el desarrollo de la presente tisis y a la Compañía Bull de México por las facilidades prestadas, en especial al**  Ing. Mat. Jean François Thions, Jefe del Departamento Científico. Igual**mente expresa su reconocimiento al Dr. Melchor Rodríguez Caballero y al Dr. Javier Salazar Resines a quienes** *debe* **el autor el entusiasmo que han sabido comunicarle siempre para profundizar en el campo de las Matemáticas Aplicadas.** 

**FELIPE OCHOA R.** 

# **INDICE**

## **INTRODUCCION.**

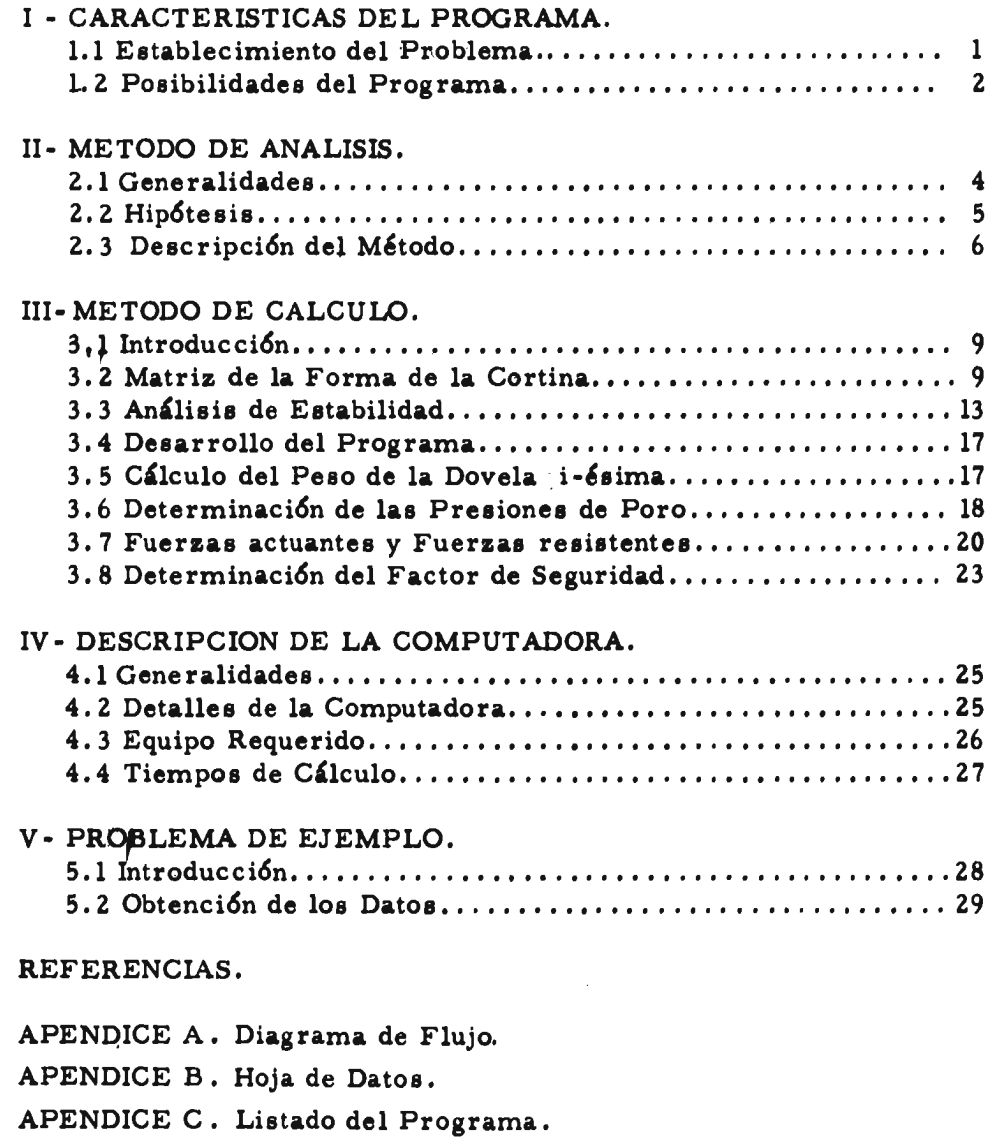

#### **CARACTERISTICAS DEL PROGRAMA**

**1.1- Establecimiento del Problema. Entre los diversos aspectos que intervienen en el diseño de presas de tierra, el anájisis de la estabilidad de los taludes de la cortina es, debido a su carácter repetitivo, uno de los trabajos más tediosos y que implican un consumo de tiempo extraordinario con el quetti ene que tratar el ingeniero en Mecánica de Suelos.** 

**Este hecho se presenta por la naturaleza misma del problema de estabilidad del medio continuo que constituye la cortina. Si en el medio anterior se presentan esfuerzos que excedan la resistencia al corte del suelo, ocurrirá el colapso de la masa a lo largo de una superficie de falla, que en general se considera cilíndrica.** 

**Haciendo el análisis bidimensional, existen una infinidad de posibles círculos de falla de diferentes centros, radios y factores de seguridad. El análisis debe efectuarse para determinar el circulo de falla de mínimo factor de seguridad, problema bastante complejo y que constituye el proceso repetitivo de que se hablaba anteriormente. El colapso se presenta cuando el factor de seguridad es menor que la unidad.** 

**Es este caracter repetitivo, como muestra J.A. HORN (2), lo que hace que el problema sea ideal para su programación en una computadora digital.** 

**Este problema ha sido ya resuelto por diversos métodos** y **por diversos autores, para diferentes computadoras en otros paises (1) , (2). El presente programa hasta el conocimiento del autor, es el primero que para este problema se tiene disponible en México. Este trabajo constituye una adaptación a la computadora Gamma 30-S del trabajo de O. PFAFSTETTER (3).** 

 $\mathbf{I}$ 

- **1.2- Posibilidades del Programa. Se presentan aquí en forma general las características del programa que serán analizadas detalladamente en el capitulo III.** 
	- **1. Se considera la sección transversal de la cortina y se elige un sistema coordinado ortogonal de referencia.**
	- **2. Es posible analizar la cortina con cualquier configuración de su superficie y capas que la forman.**
	- **3. Las fronteras de las diversas capas que constituyen los materiales de la cortina, supuestas poligonales, se definen por las coordenadas de los vértices, quedando al programa, el cálculo por interpolación lineal de las ordenadas de puntos intermedios que fueran necesarios al cálculo. Se pueden admitir 10 tipos de materiales diferentes incluyendo el agua y la roca de la cimentación. Aunque este número abarca casi todos los casos de la practica solo ligeras moditicaciones tienen que efectuarse para que el programa admita mayor número de capas.**
	- **4. Como datos físicos de los materiales, se proporcionan el peso volumétrico en estado seco, húmedo o sumergido según las condiciones que se estén analizando, la cohesión y el ángulo de friccion corresporldientes, a pruebas ttiakikles congruentes con la condición de falla que se analice. No existe restricción alguna por parte del programa a los valores numéricos de los datos físicos.**
	- **5. Todos los datos numéricos deben proporcionarse en un mismo sistema consistente de unidades. Esto es, si las coordenadas de los vértices se expresan en metros, y el peso en toneladas por metro cúbico, la cohesión deberá expresarse en toneladas por metro cuadrado.**
	- **6. Se proporcionan para 15 abscisas y 10 ordenadas diferentes las cargas de presión y posición determinadas mediante la red de flujo ya sea en el caso de presa llena o bien de vaciado rápido que el programa analizará separadamente.**
	- **7. Se proporciona otro grupo de parámetros indicando el ancho de las dovelas, las abscisas inicial y final para el estudio, las coordenadas de los centros y los radios de los círculos de falla.**
	- **8. La computadora calculará automáticamente para cada centro de círculos de falla aquel que tenga el factor de seguridad mínimo.**
- **9. El análisis puede hacerse para condiciones iniciales para presa vacía y para llenado rápido. Para condiciones finales se pueden considerar, el caso estacionario, el de vaciado rápido, y el caso de vaciado muy rápido en que el corazón impermeable no alcanza a desarrollar red de vaciado rápido, no pudiéndose disipar la presión de poro. Los taludes de aguas arriba y aguas abajo se analizan separadamente.**
- **10. Una vez que el programa está registrado en la memoria de la computadora, se está en condiciones de resolver sucesivamente varias condiciones de análisis para cada alternativa estudiada.**

**3** 

#### **METODO DE ANALISIS**

**2.1- Generalidades. El gran número de investigaciones y experiencias llevadas a cabo por diversos autores en varios paises, ha permitido un conocimiento más amplio sobre las diferentes causas de falla de presas de tierra.** 

**En los últimos años se han publicado normas de diseño concordantes con la considerable evolución en los conocimientos de las causas que motivan las fallas. (6), (7}.** 

**De las posibles causas de falla, el presente trabajo trata solamente el caso de falla por inestabilidad de los taludes. En los taludes de las cortinas de tierra se presentan fuerzas que producen esfuerzos cortantes en la masa del suelo, los cuales en caso de ser mayores que la resistencia del mismo al esfuerzo cortante, a lo largo de una determinada superficie potencial de falla, causa un movimiento en masa, que constituye el colapso de la estructura.** 

**El análisis de estabilidad de los taludes de una cortina de tierra puede efectuarse con razonable precisión, cuando se conoce la constitución geométrica de los materiales de la cortina y su cimentación y cuando la resistencia al esfuerzo cortante de los materiales que la componen puede determinarse con suficiente aproximación.** 

**El problema de estabilidad en si, puede plantearse como la condición de equilibrio limite que debe satisfacer el medio continuo sólido considerado, sujeto a un estado de esfuerzos producido por un sistema prescrito de fuerzas de cuerpo y de superficie.** 

**Existe una gran cantidad de factores que hacen extremadamente complicado el análisis del problema sin el auxilio de un conjunto** 

II

de hipótesis simplificatorias. Entre dichos factores, se presenta la condición de heterogeneidad y anisotropia de los suelos, en general de diversos tipos, la difícil identificación de los efectos de la presencia del agua dentro del talud, o la falta de precisión en las condiciones de frontera de las redes de flujo.

Estas y otras complicaciones requieren condiciones simplificatorias que permitan llevar a cabo el análisis del problema planteado.

En los taludes de presas de tierra que no se consideran como taludes infinitos o sea de gran extensión, las fallas determinadas por la experiencia ocurren a lo largo de superficies curvas.

Entre los métodos de análisis disponibles el más comunmente utilizado es el método Sueco, en el cual se pueden distingiür diversos procedimientos. El programa desarrollado en este trabajo está basado en la variante de discretización por dovelas del método Sueco, que a continuación se desarrolla brevemente enumerando las diversas hipótesis consideradas.

#### 2.2- Hipótesis.

1. La superficie de falla dentro de la cortina corresponde a un cilindro de révolución de eje horizontal, produciéndose el movimiento de la masa del suelo como el de un cuerpo rígido.

Esta hipótesis, que equivale a considerar que no se presentan esfuerzos tangenciales en planos ortogonales al eje del cilindro, permite resolver el problema tridimensional mediante el análisis **bidimonsional** de un prisma de falla de dimensión unitaria en la **direecidri** del eje del cilindro.

- 2. Los materiales se consideran homogéneos e isotrópicos. El prisma de profundidad unitaria se considera constituido por varios materiales, cada uno de los cuales tiene propiedades físicas constantes en cada punto, y éstas no dependen de la dirección escogida para determinarlas.
- 3. La resistencia al corte de cada uno de los materiales de que consta la cortina puede expresarse en la forma:

 $s = c + \overline{\sigma} \tan \varphi$ 

 $\sim$  100  $\mu$  200  $\mu$  30

donde c y  $\varphi$  son la cohesión y el ángulo de fricción interna efectivos aplicables a cada suelo bajo las condiciones existentes, y **a** es siempre la presión intergranular.

- 4. Se consideran conocidas las presiones y distribución del agua en los materiales de la cortina, representados por una red de flujo dada. La presión intergranular $\overline{\sigma}$  requerida en la expresión de la resistencia al corte del suelo se obtiene deduciendo la presión de poro, determinada en cada punto a partir de la red de flujo, de la presión total existente en el punto.
- 5. Todas las fuerzas que actúan en las caras laterales de las dovelas están en equilibrio. Esta hipótesis ocasiona inconsistencias para las dovelas individualmente, pero para la masa en conjunto, dicha hipótesis característica del método de las dovelas, proporciona resultados suficientemente razonables.
- 6. El factor de seguridad se define como el cociente del momento resistente entre el momento motor.
- 7. Se considera que el momento resistente es el proporcionado únicamente por la resistencia al esfuerzo cortante del suelo.
- 8. El momento motor es el debido al peso de la masa de suelo.
- 2.3- Descripción del Método. El método de análisis por discretización en dovelas desarrollado por W. FELLENIUS  $(\mathbf{f})$ , se basa en el análisis estático dé suelo, dividido en dovelas, que se encuentra en la parte superior de cualquier circulo potencial de falla.

Dada la sección y el circulo potencial de falla por analizar, se divide la sección ARCA en un número entero n de dovelas de amplitud  $a_i$ , Fig.  $2.1$ 

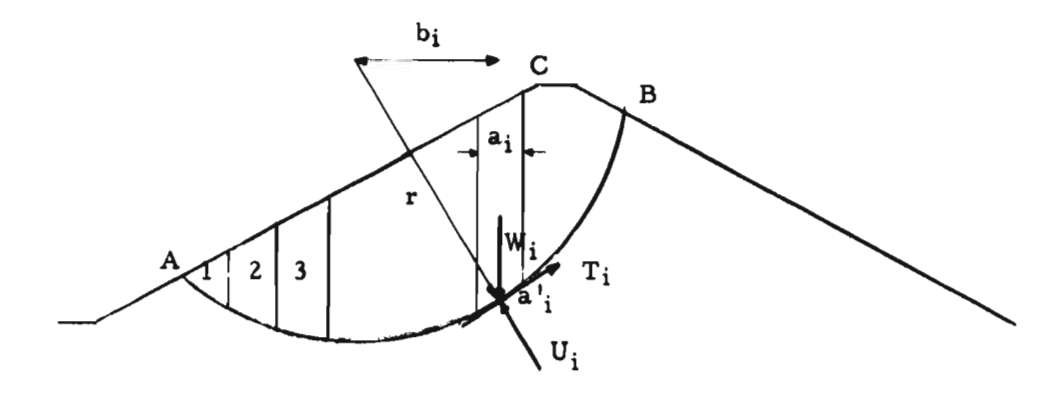

Enseguida se analiza el equilibrio de la dovela i-ésima, teniendo en cuenta que la combinaciÓn de las fuerzas laterales en ambos lados de la dovela son iguales. En esta forma actúa en la base de la dovela el peso total de la misma Wi calculado como la suma de los productos aj $\chi_i$ h<sub>i</sub> de los pesos volumétricos de cada uno de los materiales que se presentan en la dovela, por la profundidad media de los mismos y por el ancho aj de la dovela.

Como efecto resistente se presentan las componentes normal Ni  $y$  tangencial  $T_i$  de las fuerzas intergranulares a lo largo de la base de la dovela. La condición para el equilibrio es que la fuerza cortante Ti esté proporcionada por la cohesión y la fricción. La fuerza de cohesión será igual a la cohesión ci del material de la base, por el área (a'<sub>i</sub> x 1) luego esta fuerza será c<sub>i</sub> a'<sub>i</sub>. Donde ali es la longitud del arco de circulo de la dovela i-ésima.

La fricción es igual a la fuerza normal efectiva  $\overline{N}_i$  por la tangente del ángulo de fricción interna **le i .** O sea Ni tanT

En el centro de la base de la dovela actúa la presión de poro Ui que disminuye el efecto de la componente normal al círculo N; teniéndose como fuerza normal efectiva:

$$
\overline{N}_i = N_i - U_i \tag{2.1}
$$

Debe tenerse en cuenta que la fuerza normal que actúa en la base de la dovela es la componente normal del peso de la misma.

Tomando momentos de las fuerzas resistentes y de las fuerzas actuantes con respecto al centro del circulo potencial de falla, y dividiendo estos momentos se tiene:

$$
FS_i = \frac{r (c_i a'_i - (N_i z U_i) \tan \varphi_i)}{W_i b_i}
$$
 (2.2)

Realizando este mismo proceso para cada una de las dovelas y efectuando la suma, se obtiene el factor de seguridad contra el deslizamiento de acuerdo con la hipótesis 6.

$$
FS = \frac{r (\sum c_i a'_i - \sum (N_i - U_i) \tan \varphi_i)}{\sum W_i b_i}; \quad i = 1, 2, 3, ...
$$

(2.3)

**El valor FSi de la fórmula (2.2) es distinto evidentemente para cada dovela, pero al considerar el trabajo de las dovelas en conjunto, mediante la fórmula (2.3) de hecho se está tomando un factor de seguridad promedio.** 

**En general el factor de seguridad definido en esta forma se exige normalmente que sea igual o mayor de 1.5 para el análisis con combinación de fuerzas del peso propio y fuerzas debidas a la presencia del agua.** 

**Aunque el método analizado tiene grandes simplificaciones impuestas por las hip6tesis adoptadas, es el que en la practica con más frecuencia se utiliza. En general puede decirse que el método proporcionará resultados tan cercanos a la realidad, como expedita haya sido la determinación de la resistencia al corte de cada uno de los suelos que forman la cortina, para las diversas condiciones** *de* **trabajo analizadas, aspecto fundamental en el que hace gran hincapié A. CASAGRANDE (9).** 

#### **METODO DE CALCULO**

坠

**3.1- Introducción. El programa que a continuación se describe fué elaborado de acuerdo con las especificaciones del compilador algebraico FORTRAN (Formula Translation), versión No. 354 para la computadora digital Gamma 30-S.** 

**El programa consta de dos partes principales. La primera calcula y escribe en cinta magnética, en forma de matriz rectangular bidiinensional, las ordenadas Y de las fronteras de las diversas capas que forman a la cortina y su cimentación, correspondientes a las abscisas de los centros de las dovelas consideradas. La segunda parte constituye en si' todo el proceso de análisis del método Sueco, para todos los círculos de centros y radios diferentes que se deban procesar.** 

- **3.2- Matriz de la forma de la cortina. Para efectuar la elaboración de la matriz, el programa requiere el proporcionamiento de los siguientes datos:** 
	- **a) Puesto que el análisis de estabilidad de los taludes de aguas arriba y aguas abajo se efectúa separadamente, se proporcionan a la máquina los valores XINP y XFIP que indican respectivamente los valores inicial y final de la abscisa X entre los cuales el programa debe determinar la matriz Y de las ordenadas. XINP y XFIP se escojan de manera que la forma de la cortina quede determinada en las regiones cortadas por los círculos de falla que se tenga pensado analizar, con una cierta holgura hacia ambos lados.**
	- **b) Se proporciona además el ancho de las dovelas verticales ANDOV utilizadas para el análisis posterior de estabilidad. La referencia (3) aconseja como límites prudentes 1/10 de la altura total de la cortina como el máximo permisible y 1/40 como límite mínimo recomendable. En general 1/20 de la al-**

q

III

tura total es un valor medio bastante utilizado. En el presente programa por efectos de capacidad de la memoria rápida de la máquina, se presenta una restricción con objeto de tener en dicha memoria a la matriz Y (I, J) de la forma de la presa durante el cálculo de los factores de seguridad. De todas formas este problema se elimina almacenando la matriz en memoria externa de cinta magnética y buscando en ella el dato correspondiente en el momento que ast se requiera. Sin embargo, no obstante la velocidad de lectura de las cintas disponibles para la computadora Gamma 30-S de la Universidad de México de 10 000 caracteres por segundo, no es recomendable este método por ser una velocidad relativamente lenta con respecto a la velocidad de proceso interno (4).

La restricción está dada por la tabla siguiente:

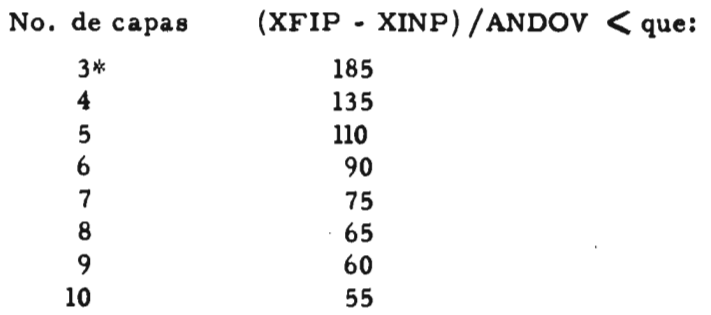

#### Tabla 3.1

\*\* Tres es el número menor de capas o estratos admisible, lo cual corresponde a la presa de sección homogénea, puesto que la primera capa es siempre el agua y la última la constituye la frontera superior de la roca de cimentación.

Para el mayor número de presas que se analizan en la práctica, el número de dovelas admisible registrado en la tabla anterior, tienen un ancho ANDOV que está entre los límites recomendados por la referencia (3).

Para el caso del análisis de la presa "El Pujal" que se presenta como ejemplo, se tienen siete estratos diferentes y para un ancho de dovela de 4 mt. correspondiente a 1/12 de la altura total de la cortina se requirieron en el talud de aguas arriba:

$$
\frac{\text{XFIP - XINP}}{\text{ANDOV}} = \frac{180 - 0}{4} = 45 \text{ dovelas}
$$

- **c I Cantidad menor que las perrniisibles para este oaso.**
- **c) Las coordenadas (XV, YV) de los vértices de las poligonales que definen las fronteras superiores de las diversas capas de distintos materiales que constituyen la cortina. En esta forma se pueden definir secciones transversales de cortinas, relativamente complejas con un número reducido de datos. El programa está elaborado de manera que cada frontera superior quede definida mediante una poligonal de 10 vértices; mímero que en general es suficiente para describir completamente el contorno de un determinado estrato, como es el caso del ejemplo que se presenta al final de este trabajo.**

**En esta forma se proporciona la matriz de las abscisas XVII, 10) en donde el índice de control I de los renglones corresponde al estrato considerado, pudiéndose tener como • máximo 10 estratos siendo el primero el agua y el último la roca. En forma análoga se proporciona la matriz YV I, 10) de las ordenadas correspondientes a los vértices de las poligonales de las diversas capas de mate riales.** 

Los vértices inicialy final de cada capa deben tener abscisas **menores que XINP y mayores que XFIP respectivamente con objeto de que al calcularse la matriz Y en la regi6n limitada por estas abscisas, siempre encuentre coordenadas de vértices entre los cuales pueda efectuar la interpolación lineal.** 

**Para secciones muy complejas se pueden utilizar los 10 vértices de cada estrato definiendo la forma de la estructura solamente en la regi6n definida entre XINP y XFIP.** 

**Las líneas poligonales que definen a las fronteras superiores de las capas no deberán tener lados de poligonal verticales,**  esto es, deberán constituir en sí tramos de rectas regulares que **admitan un solo valor de la ordenada para cada valor de la abscisa. Cuando este caso no se cumpliera deberán considerarse dos o más capas distintas con propiedades físicas iguales. Se considerará, en el caso que una capa desaparezca en una cierta re**gión, que su superficie superior coincide con la frontera supe**rior de la capa inmediata subyacente.** 

El número de orden asignado a las diferentes capas deberá obedecer al orden natural en que éstas aparezcan sobre una vertical trazada en la sección, considerando siempre como primer estrato al agua y como último a la roca.

En caso de no presentarse un estrato rocoso en la cimentación de la cortina, se considera una roca ficticia definida a una profundidad conveniente de manera que no sea alcanzada por ningún circulo de falla.

d) Se proporciona el valor JJ que indica el número de capas o materiales distintos de la cortina, con el cual el programa controla el número de renglones que deberá tener la matriz Y, ya que el número de columnas corresponde al número de dovelas por analizar.

Los datos y parámetros anteriores se proporcionan en la forma especificada por el Apéndice B. Estos datos se codifican en tarjetas perforadas de acuerdo con las proposiciones de FORMAT del lenguaje FORTRAN utilizadas por el programa y se leen en la memoria para ser procesados como a continuación se describe:

La primera parte del programa cuyo nombre es "Matriz de la Forma de la Cortina" y que se presenta en el Apéndice C, calcula las ordenadas Y  $(I, J)$  correspondientes a cada estrato y a los centros de las dovelas consideradas. El cálculo se lleva a cabo por interpolación lineal entre los dos vértices más cercanos a la dovela en cuestión, correspondientes a la capa o estrato que se analice en ese momento.

El programa fija mediante un índice I la primera capa a estudiar e inicializa la variable X al valor XINP. En seguida fija mediante otro índice J la primera dovela, y busca que la X quede entre dos vértices de la poligonal correspondiente. Cuando ha encontrado los dos vértices anterior y posterior más cercanos, procede a calcular la ordenada para la abscisa X por simple interpoladión lineal como indica la proposición No. 7 del programa. Se incrementa la X con el valor ANDOV, pasando a la segunda dovela, guardando el valor de la ordenada calculado, en la posición Y (1, 1) de la matriz de las Y. En esta forma se repite la iteración manteniendo fijo  $I = l$  de la primera capa, hasta haber terminado con la última dovela, a lo cual se llega cuando  $X \cdot XFIP.$ 

**Habiéndose completado el primer renglón de la matriz Y, se pasa a la segunda capa haciendo I 2 y se procede en forma análoga hasta haber terminado con todos los estratos y tener en esta forma calculada la matriz Y, que en el caso del ejemplo para el talud de aguas arriba fué del orden Y (7,46).** 

**Se procede ahora a escribir en cinta magnética toda la matriz, colocando al final de la misma una marca de fin de datos y se tiene en esta forma constituida y almacenada para su procesamiento, la matriz de la forma de la cortina.** 

**3.3- Análisis de Estabilidad. Esta segunda parte del programa efectúa en si\*el cálculo del Factor de Seguridad contra deslizamiento, de los diversos círculos de falla por analizar. A continuación se describe con detalle dicho programa, el tipo de datos requeridos y la secuencia en que son llamados.** 

**Para iniciar el cálculo se proporcionan a la computadora, además de los parámetros XINP, XFIP, ANDOV y JJ requeridos también por el primer segmento del programa, los datos siguientes:** 

- **a) Las abscisas inicial y final XINCC, XFICC respectivamente, de la red elegida en cuyos vértices se considerarán los centros de los círculos de falla, y el espaciamiento o distancia horizontal ESHOR entre ellos.**
- **b) Las ordenadas inicial y final YINC y YFIC respectivamente, de**  la red elegida, y el espaciamiento vertical ESVER entre los cen**tros de los círculos por analizar.**

**En esta forma se pueden elegir convenientemente y sin restricciones el número de centros que se juzgue necesario para poder trazar líneas de Iso-factor de seguridad y poder determinar en esta forma el factor de seguridad mínimo absoluto.** 

**El número de centros elegido debe ser suficiente para el conveniente trazo de dichas líneas, pero a su vez el estrictamente necesario para no alargar extremadamente el tiempo de cálculo. Se recomienda un número entre 25 y 50 centros para tener tiempos de producción dentro de los límites prácticos.** 

**c) Atendiendo a que en general las lineas Iso-factor de seguridad se muestran alargadas y con el eje del valle inclinado un cierto ángulo con respecto a la horizontal, es conveniente proceder al** 

**cálculo de los círculos de falla mediante el apoyo de una red no ortogonal, sino de una oblicuidad semejante a la del propio eje del valle, que permita determinar mejor el contorno de las líneas con un mínimo de centros.** 

**Para ello se proporciona a la computadora el dato TANGE que es numéricamente igual a la tangente del ángulo de inclinación del eje, o sea el que forma con la dirección positiva del eje X del sistema de referencia. En esta forma la primera línea de centros coincide con la de la red ortogonal, pero al pasar a la siguiente ordenada, la abscisa inicial estará modificada ahora mediante la proposición** 

XINC = XINC - ESHOR \* TANGE

**y a su vez la abscisa final por la proposición FORTRAN** 

**XFIC = XFIC - ESHOR \* TANGE** 

- **d) Se proporcionan además los parámetros TANIN, TANSU que**  indican las ordenadas, para todos los centros, de la tangente **horizontal a los círculos de menor y mayor radio respectivamente. En esta forma los radios mínimo y máximo son los mismos para todos los centros del mismo nivel, pero varían de un nivel al inmediato superior con objeto de no tener círculos de radio tal que no cortaran a la cortina y se tuvieran así pérdidas en el tiempo de ejecución.**
- **e) El incremento en el radio para círculos de mismo centro está determinado por el parámetro EIRA . Este valor quedará** fijo por el **número de círculos de diferente radio que se deseen**  analizar para un centro dado. Este número puede escogerse de **manera de tener por lo menos un círculo en cada uno de los diversos materiales. En general puede recomendarse el análisis de diez círculos en cada centro para obtener resultados satisfactoriso. En este sentido el programa no presenta restricción alguna en lo que respecta al número de círculos para el mismo centro, fuera del tiempo de cálculo que dicho análisis implica.**
- **f) Finalmente se proporcionan las** caractefisticas **físicas de todos los materiales que constituyen la cortina. Estos datos se proporcionan en forma de matriz que se denomina DAFIS (9,3). Las lineas de la matriz corresponden a cada una de las capas que forman la cortina. La primera corresponde al agua y en forma sucesiva las demás capas. Las propiedades de la roca no aparecen** en **la matriz DAFIS, ya que las mismas no intervienen**

en el análisis. En efecto, cuando el circulo de falla pasa dentro de la masa de roca, la cual tiene una muy alta resistencia al corte, el círculo se ajusta a la forma de la superficie superior de la roca y son las propiedades del material existente junto a ella las que se consideren.

En caso de tener un número de capas inferior a 9, sin considerar la roca, se completan con ceros las líneas de la matriz..

La primera columna de la matriz indica el peso volumétirco del material de la capa considerada, en el estado en que se encuentre dicho material en la cortina para las condiciones que estén analizándose. Así para condiciones iniciales se tomarán los pesos volumétricos húmedos $\gamma_h$  correspondientes al estado de colocación, y los pesos volumétricos sumergidos  $\chi'$  para materiales abajo del nivel freático. En el caso de condiciones finales correspondientes al estado estacionario, para los materiales impermeables se registrará su peso volumétrico saturado  $\chi_{sat}$ .

En la segunda y tercera columnas se consignan respectivamente los valores de la cohesión y la tangente del ángulo de fricción interna, correspondientes también a las condiciones de trabajo de los materiales que se analicen. Así por ejemplo para condiciones correspondientes a la terminación de la obra, los datos serán los obtenidos de una prueba triaxial rápida. Las condiciones finales serán las alcanzadas por los materiales al cabo del tiempo y después de concluido el proceso de consolidación, representadas por los resultados de la prueba triaxial consolidada - rápida.

Se utiliza además un parámetro IDEN, que puede valer cero o uno según que el análisis que se pretenda hacer corresponda a condiciones iniciales o finales respectivamente. En caso de ir a analizar ambas se hará IDEN<sup> $\text{\textdegree}$ 0, y una vez terminado el</sup> análisis de la presa acabada de construir, el propio programa hace IDEN<sup>:</sup> 1 y pide los datos de las condiciones finales.

g) Obtenida la red de flujo de la condición final que pretenda procesarse, se proporcionan a la computadora los potenciales P de los vértices de una red ortogonal de abscisas XRED y ordenadas YRED, elegida arbitrariamente pero siguiendo los lineamientos que a continuación se proponen.

El programa determina el potencial en un punto cualquiera de la cortina por interpolación lineal en el sentido de ambos ejes de

referencia, apoyándose en los cuatro vértices más cercanos de la red ortogonal elegida. El programa está elaborado de manera que se pueda elegir una red de 15 columnas y 10 renglones, mediante la reservación en memoria central de una matriz denominada P (10, 15). Se considera que con dicha red se pueden definir los potenciales con suficiente precisión.

Para la elección de la red, la primera y última abscisas XRED (1) y XRED (15) deben ser iguales respectivamente a las abscisas inicial y final de la presa XINP y XFIP para que puedan siempre determinarse los potenciales en puntos intermedios por interpolación lineal. Por lo demás las abscisas y ordenadas de la red pueden ser cualesquiera, prefiriéndose que sea más densa en las zonas impermeables por donde pasarán los círculos de falla. En las zonas fuera de la cortina o las correspondientes a zonas permeables, son suficientes pocos puntos para definir los potenciales, puesto que son constantes o presentan variación lineal.

Para determinar los potenciales en cada uno de los vértices de la red así elegida, se requiere haber trazado de antemano la red de flujo del estado estacionario o del vaciado rápido de las zonas impermeables, la cual puede haberse determinado por métodos gráficos como en el caso de la presa "El Pujal" que se presenta como ejemplo, referencia (5). Es también motivo de un programa anexo al del análisis de estabilidad, la determinación de la red *de* flujo. En la referencia (3) puede consultarse un programa que la determina utilizando el método de relajación.

En la matriz P citada anteriormente se consignan los potenciales de los vértices, en unidades lineales, considerando para cada punto la carga de posición igual a la ordenada del mismo más la carga de presión igual a la presión hidrostática dividida entre el peso específico del agua.

Para los puntos de la red ortogonal fuera de las zonas donde se desarrolla la red de flujo el potencial se determina en la siguiente forma. En los puntos cituados en la región de la presa ocupada por el agua o en las zonas permeables o semipermeables saturadas en el talud de aguas arriba, el potencial será igual a la ordenada del nivel del agua represada. Para zonas de material permeable o semipermeable no saturado, el potencial es igual a la ordenada YRED del punto considerado. Para los materiales permeables de aguas abajo el potencial queda definido por el nivel libre del agua intersticial.

**3.4- Desarrollo del Programa. El programa, que puede analizarse con mayor detalle en el diagrama de flujo del capítulo V, se discute a continuación en sus fases principales.** 

**El programa inicialmente asigna a las variables XC y YC, abscisa y ordenada de un centro cualquiera de los círculos de falla, los valores correspondientes a los datos XI NC y YINC, y calcula para este punto los radios mínimo y máximo por analizar, dando la primera vez el valor mínimo a la variable RADIO.** 

**En esta forma se ha puesto en estado inicial el proceso de análisis que permite a la computadora conocer el centro y el radio del pri**mer círculo por analizar. Falta ahora conocer qué dovelas inter**vienen en el cálculo y para ello la computadora calcula la abscisa menor ABMIN y la abscisa mayor ABMAX del circulo** *de* **falla, ver Fig. 3.1, que de hecho quedan definidas por los extremos del diámetro horizontal del circulo de falla.** 

**La variable X toma el valor inicial proporcionado como dato X a XINP y la computadora decide si es igual con ABMIN. En caso negativo incrementa la X en la cantidad ANDOV, pasando a la siguiente dovela, y así sucesivamente hadta posicionar la X en la primera dovela que esté dentro del círculo de falla que se estudie en ese momento.** 

**Viene en seguida la parte del programa que analiza todas las características de esta dovela.** 

**Se determina primeramente la ordenada del circulo de falla YCF correspondiente a la abscisa del punto medio de la dovela. El programa analiza si esta ordenada es mayor que la ordenada de la frontera superior del primer material de la cortina correspondiente a dicha dovela. En caso afirmativo lo que sucede cuando el circulo todavía no penetra en la masa de suelo, el programa incrementa X en la cantidad ANDOV pasando a la siguiente dovela y efectuando el mismo proceso hasta llegar a posicionar la primera dovela que corresponde al círculo de falla cuando éste corta ya a la masa de suelo.** 

**La ordenada del circulo de falla se determina de la** ecuación cartesiana **del mismo, considerando como abscisa la correspondiente X del centro de la dovela analizada.** 

**3 5- Cálculo del peso de la dovela i-ésima. Para la dovela determinada mediante el proceso anterior se calcula el peso primero de la capa de agua, obtenida como el peso específico de la misma por la diferencia de ordenadas de las fronteras de la primera y segunda capas.**  **Atendiendo al hecho de que todas las dovelas tienen ancho constante, el término ANDOV se extrae como factor común durante los cálculos, para considerarlo solo en el momento en que se determina el factor de seguridad. Ademís se considera el análisis de un volumen de profundidad unitaria en la dirección ortogonal al plano de la sección considerada. O sea que en rigor se calcula el peso dividido entre ANDOV.** 

**Este primer valor del peso W se utiliza para inicializar y así poder a continuación acumular los pesos restantes de los materiales que se encuentran a lo largo de la dovela en estudio en la parte superior de la frontera del círculo de falla.** 

**En seguida se calculan los pesos de los demás materiales que intervienen mediante una proposición de iteración desde que el índice I vale 2 hasta el material contiguo a la roca de cimentación.** 

**La computadora decide hasta qué material se hace la iteración, cumpliendo con que se encuentre arriba del circulo de falla, siempre y cuando éste no penetre en la masa de roca, en cuyo caso se hace una modificación que se indica más adelante.** 

**Los pesos se van acumulando, calculándose cada uno como el producto del peso volumétrico del material en cuestión por la diferencia de ordenadas de la frontera del mismo y de la frontera del material subyacente.** 

**En caso que el circulo de falla penetre en la masa de roca, la superficie de falla pierde su forma cilíndrica y tiende a adoptar la forma de la superficie de la roca. Luego, la ordenada de la superficie de falla YCF se hace igual a la elevación de la roca para la abscisa que se trate y ya no se considera ningún otro peso adicional.** 

3.6- **Determinación de las presiones de poro. Una vez calculado el peso total de la dovela, la computadora analiza si se están calculando condiciones iniciales en cuyo caso toma la presión de poro como cero y salta a calcular los efectos motores y resistentes de la dovela. La resistencia al corte de los materiales que intervienen en la cortina se toma de pruebas triaxiales rápidas, efectuadas sobre muestras inalteradas de los mismos.** 

**En caso de analizarse condiciones finales, ya sea el estado estacionario, el vaciado rápido o el vaciado muy rápido, el control del programa pasa al cálculo de las presiones de poro.** 

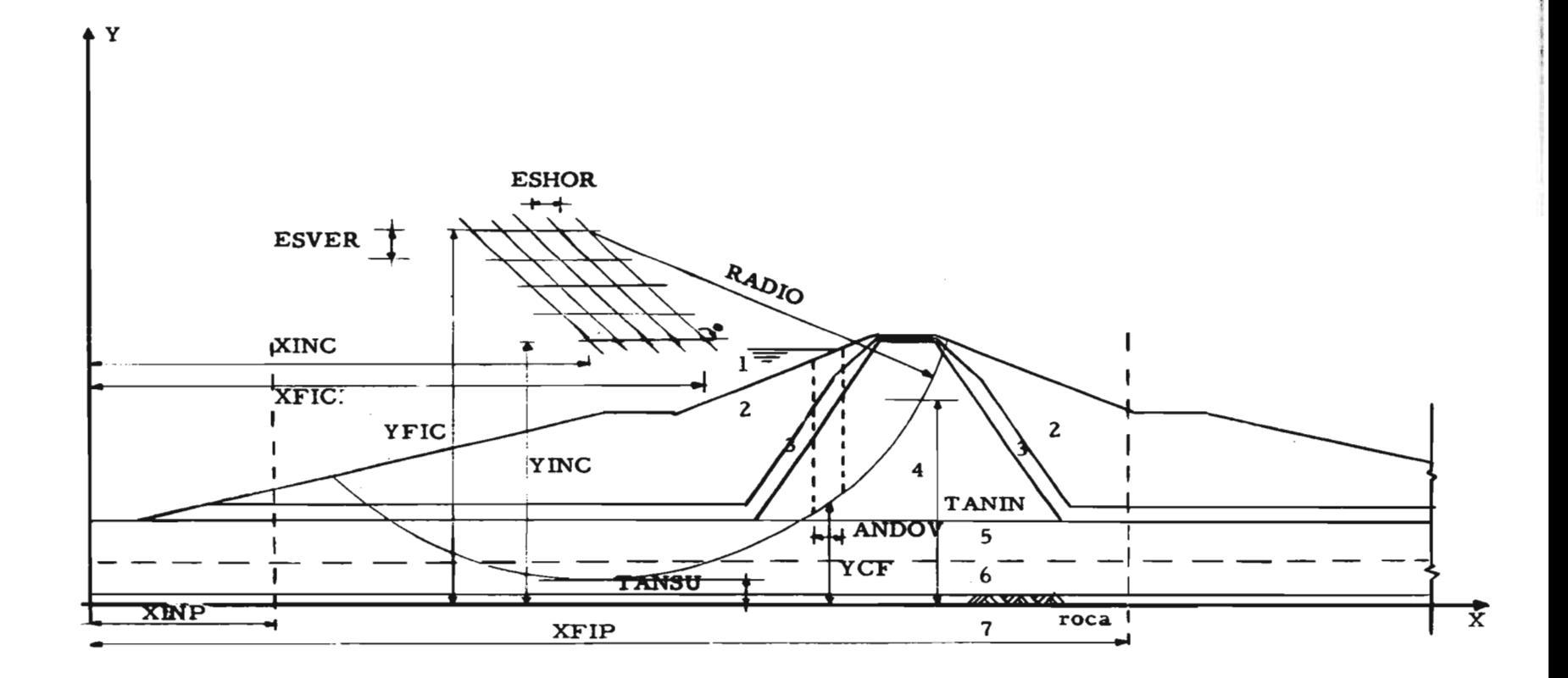

Fig. 3.1

**RASHA** 

 $\sim$ 

Para determinar la presión de poro en el punto de intersección del circulo de falla con la linea del centro de la dovela en estudio se efectúa una interpolación lineal entre los potenciales de los cuatro puntos más cercanos de la red escogida. Conocido entonces el potencial en el punto del circulo de falla, potencial que es igual a la carga de posición que en este caso es YCF más la carga de presión, que es la que interesa, se determina restando la cantidad YCF al potencial obtenido. Dicha diferencia multiplicada por el peso especifico del agua da la presión de poro buscada.

Para la determinación de los cuatro puntos más cercanos, la computadora analiza primero las abscisas XRED de los puntos de la malla ortogonal, comparándola con la abscisa X del centro de la dovela analizada hasta encontrar el punto inmediato a la derecha XRED (K) y el inmediato a la izquierda XRED (K-1).

Pasa ahora a analizar las ordenadas YRED comparándolas con la del punto de intersección del circulo de falla y el centro de la dovela, YCF, hasta determinar la ordenada inmediata superior YRED (M) y la inmediata inferior YRED (M-1).

Determinados los cuatro puntos, la interpolación lineal se efectúa en el sentido de las abscisas tanto en el nivel superior como en el nivel inferior. Para ésto se calcula en cada caso la razón FACX en que el centro de la dovela divide al segmento de XRED (K-1) a XRED (K). Conocida la razón, el potencial en el punto que interesa será igual a la suma algebraica del potencial del punto a la derecha más la diferencia de potenciales entre los puntos extremos del segmento por la razón calculada FACX.

Hecha la interpolación en ambos niveles en el sentido de las X, se procede a efectuarla en el sentido de las ordenadas en forma análoga calculando la razón FACY; en este caso, solamente para la posición del centro de la dovela. En esta forma se determina la carga total en el punto analizado. Al restar a dicha carga, la correspondiente carga de posición YCF y multiplicando el resultado por el peso específico del agua se obtiene la presión de poro U en el centro de la base de la dovela .

A esta altura del problema se está en condiciones de determinar, para la dovela en cuestión los efectos de cohesión, fricción y la participación de su peso en el momento motor.

3.7- Fuerzas actuantes y fuerzas resistentes. Para la obtención de los efectos de las diversas fuerzas que intervienen en el análisis, simplemente se programaron diferentes proposiciones FORTRAN necesarias para el cálculo del factor de seguridad del circulo analizado, siendo congruentes con el método y las hipótesis adoptadas cuya descripción fué presentada en el capítulo anterior.

Primero se obtiene la expresión RELA que es la secante del ángulo  $\alpha$  que forma la vertical que pasa por el centro de la dovela y el radio correspondiente al punto de intersección de dicha vertical en el círculo de falla.

En el capítulo anterior se estableció que dicha secante era geométricamente igual al cociente de la longitud del arco de circunferencia de dicha dovela, entre el ancho de la misma, ANDOV.

Como se toman momentos respecto al centro del círculo, y de acuerdo con la hipótesis 7, la fuerza resistente que produce momentos con respecto a dicho punto es la componente tangencial de la fuerza intergranular actuante en la frontera de la dovela. La condición de equilibrio es que esta fuerza cortante esté pro porcionada por la cohesión y por la fricción del material de la frontera de la dovela.

Luego el efecto de cohesión ECOHE se calcula como el producto de la cohesión del material DAFIS (I, 2) por la longitud el arco de circulo entre los límites de la dovela. Como todas las cantidades se están determinando por unidad de ancho de la dovela, debido a que todas éstas son de altitud constante, el efecto de cohesión será igual a la cohesión c<sub>i</sub> por la longitud del arco a'<sub>i</sub> y entre el ancho de la dovela ANDOV, lo que equivale a multiplicar DAFIS (I, 2) por la cantidad determinada anteriormente RELA.

El efecto de fricción EFRIC es igual a la componente normal, en este caso radial, de la fuerza intergranular por la tangente del ángulo de fricción interna del material DAFIS (I, 3).

La fuerza normal es igual a la componente normal del peso W menos la presión de poro en la dovela considerada que en este caso es radial e igual a U, por la longitud del arco de la dovela donde actúa; y considerando el hecho de que todo se calcula por unidad de ancho de la dovela habrá que dividir entre ANDOV, o lo que es lo mismo multiplicar U por el parámetro RELA. La componente del peso en la dirección radial es igual a  $W/$ sec $\alpha$  o sea  $W/RELA$ .

Luego la componente tangencial al arco por efectos de fricción

**EFRIC es igual al producto DAFIS (I,3) \* (W/RELA - U \* RELA).** 

**La fuerza actuante que se presenta es el peso W cuyo momento con respecto al centro del circulo de falla es igual al producto de su valor por su distancia al centro de momentos (XC - X). En esta forma se determina el efecto motor** 

**EMOT =**  $W * (XC - X)$ 

**Todo este proceso para determinar los momentos actuantes y resistentes es adecuado cuando el material donde se encuntra la superficie del circulo de falla no es roca. En caso contrario el análisis y determinación se efectúa como a continuación se indica.** 

**Para calcular las fuerzas resistentes considérese el triángulo de la Fig. 3.2 que queda definido por el ángulo « , donde el cateto horizontal vale uno puesto que los cálculos se han hecho considerando ancho de dovela unitario.** 

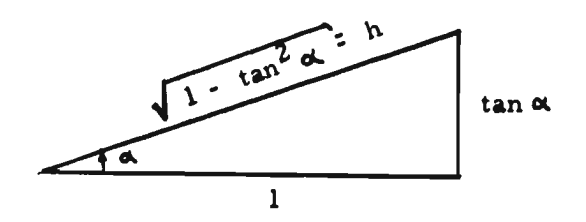

**Fig. 3.2** 

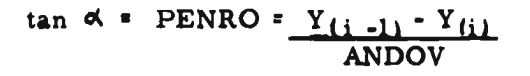

**Para la fuerza resistente, tangente a la superficie de falla, superficie que coincide con la de la roca para esta dovela, su componente debida a la cohesión es igual a DAFIS ( JJJ - 1, 2) por la longitud del segmento de roca** h **correspondiente a un ancho unitario de la dovela.** 

**Para calcular su momento con respecto al centro del circulo, se obtiénen sus componentes horizontal y vertical. La componente**  horizontal será igual al producto de la fuerza por el cos  $\leq 1/h$ ; **por lo tanto será igual a DAFIS (JJJ - 1, 2 ).** 

Su distancia al centro de momentos es (YC - YCF) donde YC es la ordenada del centro del círculo y YCF en este caso es igual a la ordenada, para la abscisa X, de la superficie de la roca.

La componente vertical es igual al valor de la fuerza por sen $\alpha$ , o sea finalmente DAFIS (JJJ - 1, 2) \* PENRO. Su distancia al centro de momentos es  $(XC - X)$  y el momento es negativo por convención de signos. Luego la convinación de ambos momentos da:

DAFIS (JJJ - 1, 2) (YC - YCF - PENRO (XC -X))

Para el efecto de fricción, se determina la componente del peso de la dovela normal a la superficie de falla igual a W/h. Se substrae ahora a esta fuerza, el valor de la presión de poro a le largo de la superficie de falla para la dovela obteniendo al final

$$
(W/h - Un)
$$

La componente horizontal de esta fuerza está dada por

$$
(W/h - U h) 1/h = W/h^2 - U
$$

Y la componente vertical por:

$$
(W/h^2 - U) * PENRO
$$

De donde se concluye por un razonamiento análogo que el momento por efecto de fricción es

**DAFIS**(JJJ-J,3) 
$$
(\frac{W}{(1 - PE)NRO)^2} - U) * (YC-YCF-PENRO (XC-X))
$$

Como posteriormente al considerar el conjunto de todas las dovelas, para el momento resistente se extrae el RADIO como factor común, para las dovelas que descanzan sobre roca, los valores de ECOHE y EFRIC quedan divididos entre el radio del círculo con objeto de no alterar la expresión del factor de seguridad.

El momento motor no cambia y será siempre igual al producto del peso por su distancia al centro de momentos como se indicó anteriormente.

**3.8- Determinación del factor de seguridad. En esta etapa del análisis se ha terminado el estudio completo de la dovela, calculando los efectos con los que interviene en la estabilidad de todo el círculo de falla considerado.** 

**El programa en este punto pasa a analizar la siguiente dovela incrementando el valor de X en ANDOV. Luego la computadora compara el valor de X con el valor ABMAX, abscisa máxima para el circulo en estudio. En caso de ser menor, lo cual quiere decir que todavía restan dovelas por analizar, se repite todo el proceso indicado en los incisos anteriores para determinar su aportación a la estabilidad de la superficie posible de falla. En esta forma para cada una de las dovelas se van acumulando tanto los efectos de cohesión y fricción como el efecto motriz. Al**  terminar de analizar la última dovela, el programa calcula el **factor de seguridad.** 

**Este factor de seguridad por definición se determina como el cociente de los momentos con respecto al centro del círculo de falla de las fuerzas resistentes entre el momento motriz con respecto al mismo.** 

**Luego se suman los valores acumulados de EFRIC y ECOHE y se multiplican por el factor RADIO, que constituye el brazo de**  palanca, constante para todas las dovelas. Dicho valor se divi**de entre EMOT o momento motor de las fuerzas que tienden a producir el deslizamiento del talud según la superficie cilíndrica de falla estudiada. El factor de seguridad se toma en valor absoluto, por el hecho de que el momento motor puede tomar valores negativos para una disposición particular del centro del círculo con respecto a la masa del suelo.** 

**Se almacena el valor del factor de seguridad y se pasa enseguida a incrementar el RADIO con el parámetro dado EINRA con objeto de analizar el siguiente círculo del mismo centro. En caso que el circulo anterior no haya cortado a la masa de suelo, el factor de seguridad será nulo y también se incrementa el radio pasando al análisis del siguiente círculo.** 

**El mismo proceso que para el círculo anterior se sigue en este caso y en los sucesivos hasta que la computadora encuentra que el valor del radio incrementado es mayor que el límite deseado en cuyo caso pasa a la impresión del factor de seguridad menor de todos los círculos analizados para el mismo centro.** 

**Para la determinación del factor de seguridad menor, cada vez que se analiza un círculo para un mismo centro, se** compara con el factor de seguridad del círculo anterior y solo se almacena el menor. En esta forma, al llegar al último círculo se tiene almacenado el valor menor de todos, que es el que se imprime. La impresión de resultados proporciona el factor de seguridad mínimo, las coordenadas XC y YC del centro del círculo y el valor del radio para el círculo más desfavorable.

Una vez terminado el análisis del primer centro, la computadora pasa a analizar el centro siguiente sobre la misma horizontal incrementando XC en la cantidad ESHOR. La computadora analiza si esta nueva abscisa del centro del círculo es mayor que la del último centro por analizar. En caso que sea menor se vuelven a calcular los valores mínimo y máximo del radio y se procede a repetir los mismos pasos que para los círculos del centro anterior. En caso de ser mayor quiere decir que se ha terminado con el primer nivel de centros, por lo cual los valores de XINC y XFIC se vuelven a inicializar teniendo en cuenta el hecho de que la red de centros sea ortogonal o bien inclinada en cierto ángulo con respecto a la horizontal.

Ahora se analizan todos los centros del segundo nivel en forma totalmente análoga. Al terminar con este segundo nivel se pasa al siguiente y así sucesivamente hasta que la computadora al analizar el valor de la ordenada del siguiente nivel de centros encuentre que sea mayor que el pedido por el programador. En este caso se ha terminado el análisis para las condiciones iniciales o finales según los datos proporcionados. En este momento la computadora imprime como resultado final el factor de seguridad mínimo entre todos los círculos analizados.

Si las condiciones que se analizaron fueron las condiciones iniciales de la presa acabada de construir, la computadora pasa a pedir datos de los potenciales en la red de flujo del estado estacionario o del vaciado rápido, según el talud estudiado, lo que permitirá mediante la ejecución nuevamente de todo el programa, obtener el factor de seguridad más desfavorable para las condiciones finales.

Cuando el proceso para condiciones finales ha terminado, y la computadora ha impreso el valor del factor de seguridad mínimo, ésta se para en un alto programado (4444) en el registro A del pupitre. Este alto permite alimentar nuevos datos en el lector, ya sean los correspondientes a otro talud de la sección en estudio y/o los parámetros y datos para otra sección distinta de la misma o de cualquier otra presa, lo que permite el encadenamiento indefinido para todas las secciones a procesar en una misma corrida.

El método anteriormente propuesto estudia el caso de circulo de falla penetrando en la roca, como si la superficie de falla dejara de ser cilíndrica y se ajustara a la frontera superior de la misma. En el caso de tener materiales blandos en la cimentación, como es el caso analizado para la presa "El Pujal", pueden presentarse superficies de falla a lo largo de superficies aproximadamente planas siguiendo zonas débiles, y también a lo largo de la frontera superior de la roca.

En estos casos en general se aplica el criterio de TERZAGHI para el análisis de estabilidad considerando que la falla se presenta cuando la resistencia al corte en la superficie plana más el empuje pasivo del material al pié del talud es inferior al empuje activo que el talud recibe en un plano vertical.

El método que sigue el programa para círculo penetrando en roca, no es exactamente congruente con las hipótesis de partida sobre todo por el hecho de tener discontinuidades en los puntos donde el círculo toca a la roca. Las deformaciones iguales en todos los puntos de la superficie de falla son dificilmente aceptables. Además el factor de seguridad así determinado no tiene una gran justificación física.

Se considera más aceptable en estos casos, el análisis por el método de TERZAGHI, lo cual es motivo de un programa anexo que podría prepararse como ampliación posterior al que aquí se presenta.

Es también conveniente notar que en la referencia (1) se ha utilizado el método de BISHOP que considera los efectos de las fuerzas internas entre las dovelas. Para este método, A. L. LITTLE reporta valores del factor de seguridad del arden de 10% a 15% mayores para el método de BISHOP que para el aquí analizado.

El presente programa puede ampliarse para análisis con sismo, sin grandes alteraciones, considerando el caso de sismo transversal al eje de la cortina con una aceleración determinada como un porcentaje de la aceleración de la gravedad. Se toman en los puntos medios de las dovelas, las componentes tangencial y normal de la fuerza sísmica transportada del centro de gravedad de la dovela a la periferia de ésta.

El efecto del momento de transporte puede despreciarse en una primera aproximación puesto que la experiencia indica su poca influencia en el factor de seguridad. Determinadas las componentes, se incluye su efecto tanto en el momento resistente como en el morne nto motor.

### DESCRIPCION DE LA COMPUTADORA

4.1- Generalidades. No obstante que el programa aquí tratado se elaboró utilizando el lenguaje FORTRAN lo que permite su procesamiento prácticamente en cualquier tipo de computadora digital, la idea general del programa se ajusta al tipo, proporciones, disponibilidad y velocidades del equipo GAMMA-30-S, instalado en el Centro de Cálculo Electrónico de la Universidad Nacional Autónoma de México.

Con objeto de fijar el equipo y sus dimensiones, requeridos por el programa, a continuación se hace una breve exposición de las características del conjunto.

4.2- Detalles de la Computadora. El conjunto electrónico GAMMA-30-S constituye una computadora digital completamente transistorizada, catalogada dentro de las computadoras de tamaño medio.

La unidad de procesamiento central disponible cuenta con una memoria rápida de toros magnéticos de 20 000 caracteres alfanuméricos, además de contar con una unidad aritmética de gran velocidad.

El programa requiere, además de la unidad antes mencionada, los elementos periféricos de entrada y salida, que en el caso particular de esta computadora tienen velocidades muy considerables que pueden ser de gran utilidad en diversos tipos de problemas.

Para el programa científico aquí desarrollado, lo que se requiere es una alta velocidad de procesamiento debido al gran número de operaciones repetitivas por efectuar. Los datos proporcionados y los resultados obtenidos son comparativamente pocos, y el tiempo necesario para tenerlos en cuenta, no requiere la utilización de las más altas velocidades de los elementos periféricos.

IV

**Para introducir la información a la unidad central se dispone de un lector de tarjetas perforadas que opera a un ritmo de 600 tarjetas por minuto, con un puesto** *de* **lectura y otro de verificación.** 

**El conjunto GAMMA-30-S dispone también de elementos de memoria externa constituidos por un grupo de seis cintas magnéticas con una capacidad de almacenamiento del orden de cuatro millones y medio de caracteres por cada cinta, cuya lectura a memoria central puede efectuarse a una velocidad de diez mil caracteres por segundo, pudiéndose efectuar la lectura hacia adelante o hacia atrás indistintamente. Esto evita la necesidad de reembobinar la cinta cuando se desea leer un grupo de datos que están en la parte de ésta ya desenrollada.** 

**Para el presente programa se requieren cuatro cintas en la fase de compilación del mismo, o sea en la fase en la cual la cinta del Sistema FORTRAN analiza cada una de las proposiciones del programa para traducirlas al lenguaje propio de la máquina, las cuales se proporcionan mediante tarjetas perforadas.** 

**En efecto, una cinta contiene el Sistema FORTRAN y las otras tres se utilizan como cintas de maniobra. Una vez obtenido el programa objeto al terminar la fase de compilación, el procesamiento de datos o la producción del programa propiamente dicha se efectúa utilizando siempre el sistema Monitor del Sistema FORTRAN y una cinta adicional donde se guardará la matriz de la forma de la cortina, que constituye la primera parte del programa como se explicó en el capítulo III.** 

**La computadora cuenta también con una impresora que va editando los resultados de los programas de acuerdo con formatos previamente especificados, que puede imprimir a velocidad hasta de 1000 líneas por minuto en tipo de marcha denominada síncrona.** 

**Finalmente tiene también como elemento de salida una perforadora de tarjetas que en el caso del presente programa es utilizada para obtener el programa ya en lenguaje de máquina una vez efectuada la compilación, y en esta forma evitar la repetición de esta fase que toma del orden de dos a tres minutos de tiempo máquina, para el procesamiento de problemas futuros.** 

**4.3- Equipo requerido. Resumiendo la información presentada en el inciso anterior, se consigna aquí el equipo indispensable para procesar el programa de Cálculo de Estabilidad de Taludes.** 

El programa objeto en lenguaje de máquina se tiene disponible en tarjetas perforadas. Acepta los datos codificados en tarjetas e imprime, cada vez que se terminan de analizar todos los círculos potenciales de falla para un mismo centro, el factor de seguridad menor de dichos círculos, las coordenadas del centro y el radio del circulo más desfavorable. Estos datos los imprime para cada centro de círculos analizados y al terminar imprime el factor de seguridad mínimo de todo el conjunto.

El equipo requerido es el siguiente:

- 1. Unidad central de procesamiento con 20 000 caracteres como mínimo de memoria central.
- 2. Un lector de tarjetas perforadas.
- 3. Una impresora.

1

- 4. Dos estaciones de cintas magnéticas. La primera para montar la cinta del Sistema FORTRAN y la segunda para formar sobre ella la matriz de la forma de la cortina.
- 4.4- Tiempos de Cálculo. En tanto que la capacidad del programa ha sido estudiada en el capítulo III, aquí se presentan los tiempos de operación requeridos por el programa tanto en la fase de compilación como en la de ejecución.

El programa con sus dos segmentos puede compilarse en un tiempo que oscila entre dos y tres minutos según las alternativas disponibles en el Sistema FORTRAN (10).

En cuanto a tiempo de ejecución, una vez construida la matriz de la forma lo cual tarda alrededor de 15 segundos, es bastante reducido, pudiéndose proporcionar los siguientes datos:

Para la Presa "El Pujal", el análisis de las condiciones iniciales en el talud de aguas arriba requirió 1/3 de segundo por círculo de falla, en promedio.

Para el análisis de condiciones finales con red de flujo de vaciado rápido, el mismo problema requirió en promedio 1/2 segundo por círculo. En este caso hubo círculos analizados que contenían hasta 30 dovelas.

En esta forma y por el ejemplo que aquí se presenta el análisis completo para ambos taludes considerando tanto condiciones iniciales como finales, se analizaron en total, del orden de 650 círculos, en un tiempo efectivo del orden de 5 minutos.

#### **PROBLEMA DE EJEMPLO.**

**5.1- Introducción. Para mostrar un caso concreto de aplicación del programa aquí desarrollado, se eligió una de las alternativas es**tudiadas para la presa denominada "El Pujal<sup>4</sup> sobre el rio Tampaón **en el Municipio de Valles, San Luis Potosi.** 

**Los estudios preliminares, las características geotécnicas del sitio, y los estudios detallados para determinar las propiedades mecánicas de los materiales de la cortina y su cimentaci6n en las diversas alternativas, se pueden consultar en la referencia (5).** 

**A lo largo del eje de la cortina se distinguen tres zonas donde las características de la cimentaci6n son diferentes. En este caso se presenta el análisis de la zona 3, formada por arcillas y limos que tienen una humedad de 30% y características correspondientes a dep6sitos plásticos.** 

**La sección de la cortina analizada está constituida por un corazón de material impermeable con taludes de 0.7 a 1. En seguida se tiene una zona de filtros de grava y arena y finalmente respaldos de enrocamiento según puede observarse en la Fig. 5.1.** 

**5. 2 Obtención de los datos. Elegido arbitrariamente el sistema de referencia se determinaron las abscisas XINP y XF1P que definen el intervalo de la cortina donde se hará el análisis de las dovelas. Esto tanto en el caso del talud de aguas arriba como en el del talud de aguas abajo.** 

**En seguida se determinan para cada frontera de dos diversos materiales que forman la cortina, las coordenadas de los vértices de las poligonales que los definen. En el Apéndice B** se **consignan los datos empleados para el análisis del talud de aguas arriba.** 

**V** 

**Los demás parámetros que definen la amplitud de las dovelas y la localización y amplitud de la malla de los centros de los círculos se escogen en forma arbitraria, de acuerdo con el criterio del analista.** 

**En el presente caso, los datos se tomaron de acuerdo con los adoptados en la referencia (5).** 

**Los datos físicos también los proporciona el analista según las condiciones que se procesan. En el Apéndice B se consignan estos datos para condiciones iniciales de presa vacía y para condiciones finales con red de flujo de vaciado rápido. Por último con la red de flujo proporcionada por la misma referencia que se utilizó de base para el ejemplo, se determinó arbitrariamente la malla ortogonal de amplitud variable y posteriormente se calcularon en la forma expuesta en el capítulo III, las cargas** *de* **presión y posición para cada punto.** 

**Los resultados dados a continuación son únicamente los que corresponden al talud de aguas arriba. En general los resultados obtenidos fueron los mismos puesto que los métodos de análisis son análogos. Solo se presentan algunas diferencias que evidentemente se deben a los cambios en la amplitud de las dovelas para uno y otro caso.** 

**Con los resultados impresos por la computadora pueden trazarse convenientemente las lineas de Iso-factor de seguridad.** 

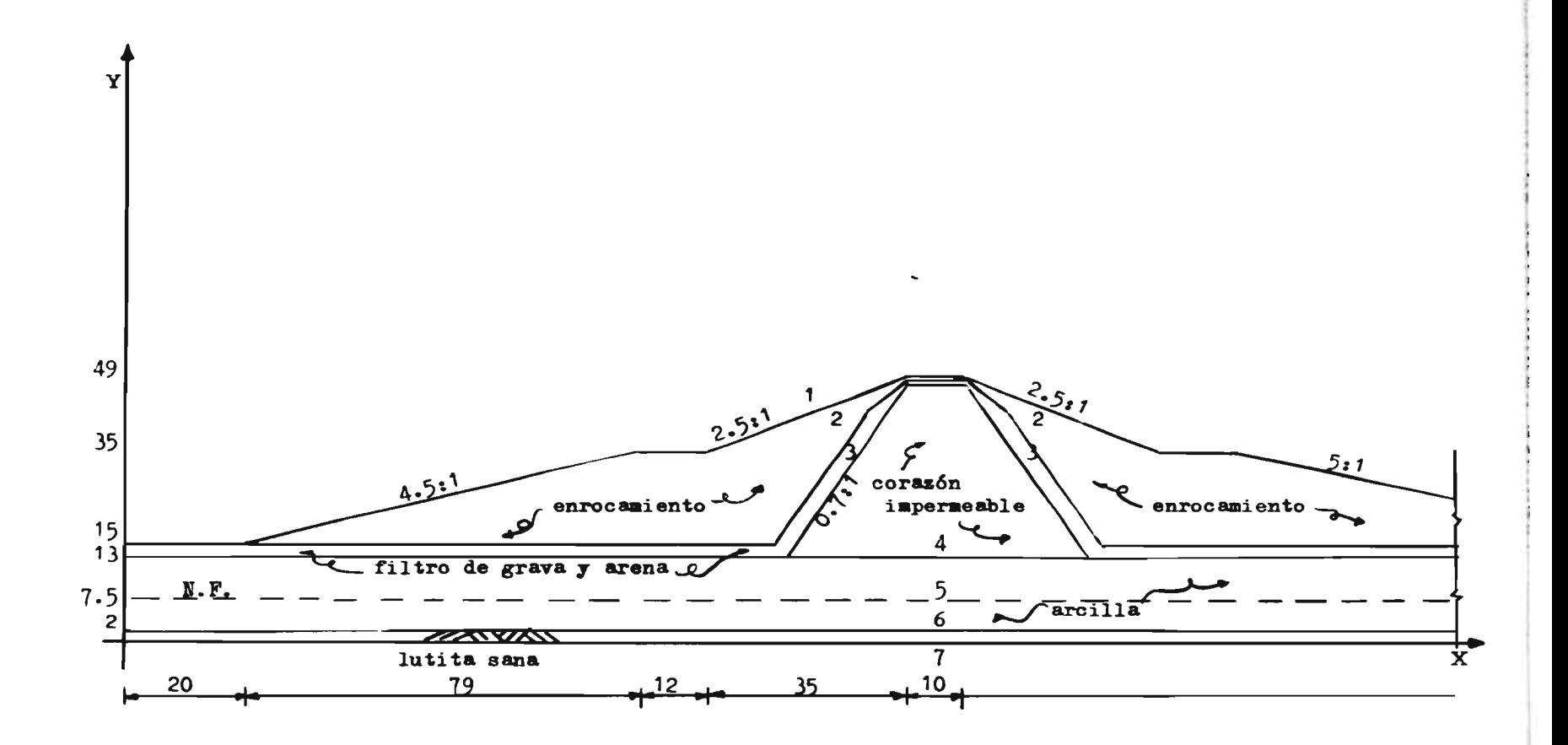

 $\mathbf{r}$ 

Fig. 5.1

GW.

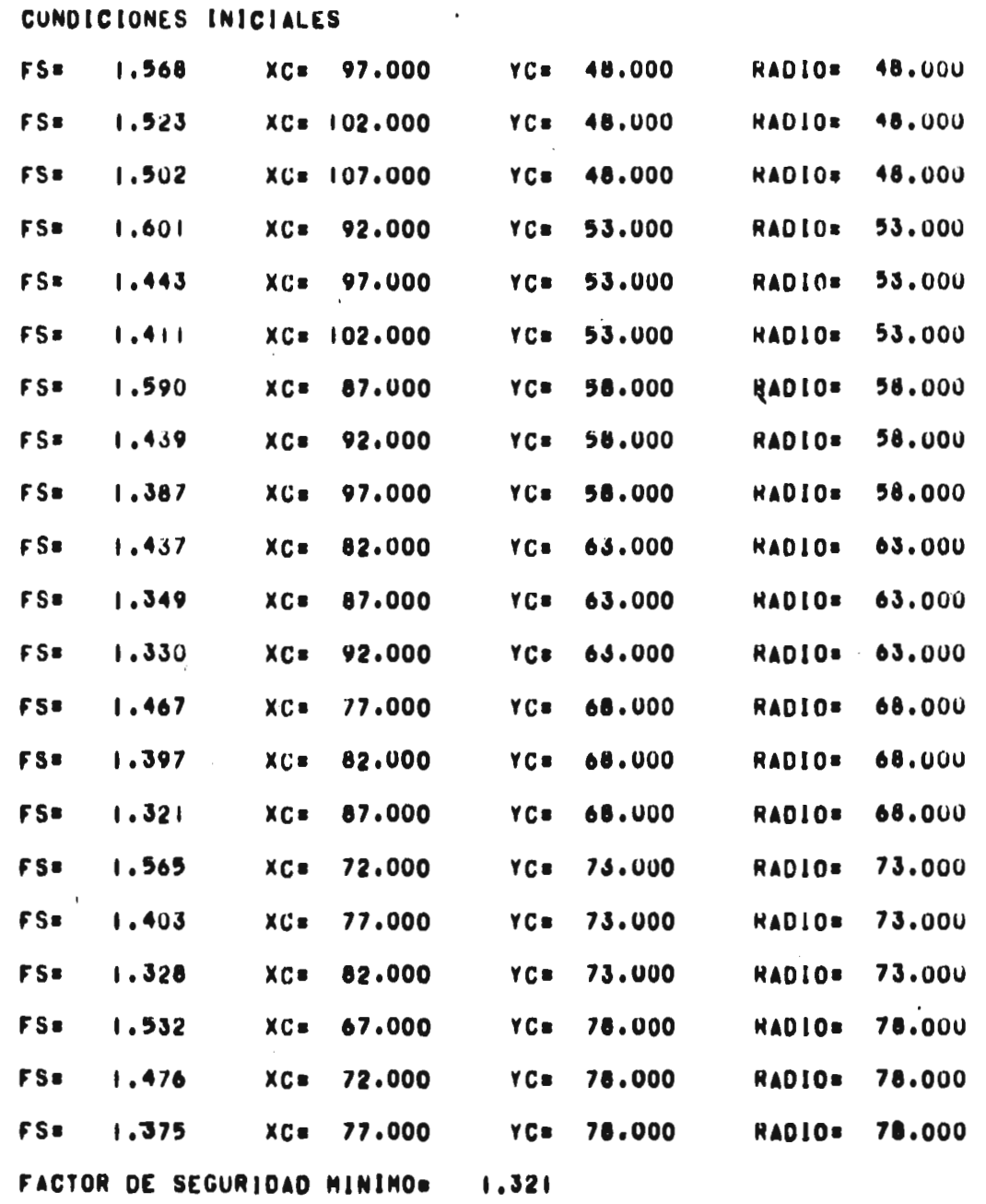

 $\mathcal{L}^{\text{max}}_{\text{max}}$  , where  $\mathcal{L}^{\text{max}}_{\text{max}}$ 

 $\Box$ 

t.

 $\bullet$ 

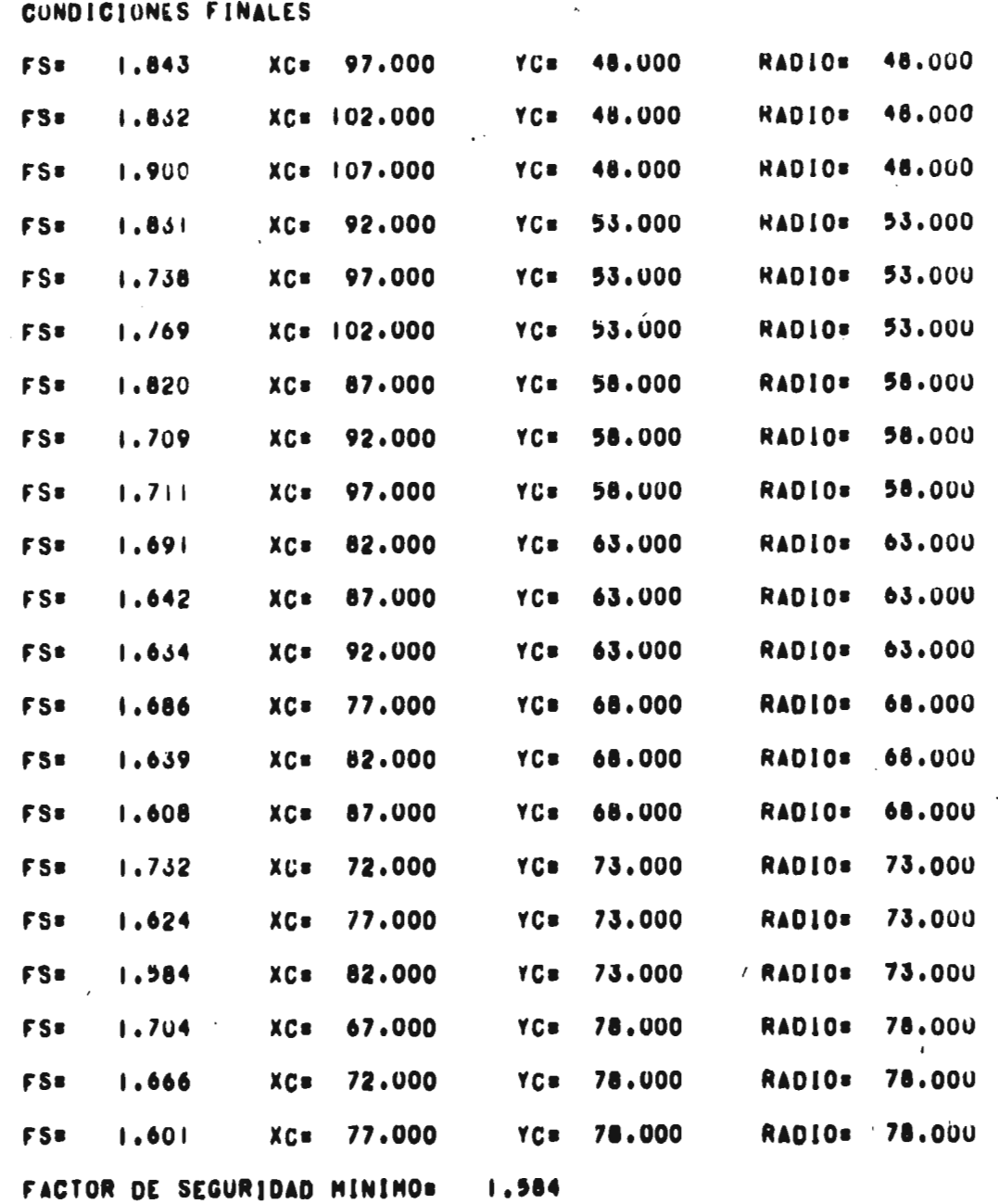

 $\mathcal{L}^{\mathcal{L}}$  and  $\mathcal{L}^{\mathcal{L}}$ 

 $\mathcal{L}^{\text{max}}_{\text{max}}$  , where  $\mathcal{L}^{\text{max}}_{\text{max}}$ 

 $\sim$   $\sim$ 

 $\bar{1}$ 

 $\overline{\phantom{a}}$ 

### **REFERENCIAS**

- **1. LITTLE A.L. & PRICE V.E. (1958) "The Use of an Electronic Computer for Slope Stability Analysis". Géotechnique, V. 8 2. HORN J.A. - (1960) - "Computer Analysis of Slope Stability!' Jour. Soil Mech. Found. Div. Vol. 86. 3. PFAFSTETTER O. - (1963) - "Estabilidade de Barragens de Terra". Depto. Nal. de Obras de Saneamento. Brasil. 4. "LE GAMMA 30" - "Ensemble Electronique a Traiter L'Information". Compagnie des Machines Bull. Patio. 5. GARCIA ALTAMIRANO G. - (1964) - "Presa El Pujal". Tésis Profe**sional. U.N.A.M. Fac. Ing. **6. BUREAU OF RECLAMATION. - U.S. Dept. of the Interior- "Design of Small Dame. - Chapter V. (1960). 7. MARSAL R.J. y TAMEZ E. - (1961) - "Las Presas de Tierra en México: Disefio, Construcci6n y Mantenimiento". S.R.H. 8. FELLENIUS W. - (1936) - "Cálculo de la Estabilidad de las Presas de Tierra". Trans. ofthe 2nd.. Cong. on Large Dama. 9. CASAGRANDE A. - (1951) - "Notes on the Design of Earth Dame". Harvard Soil Mechanice Series.**
- **10. BULL DE MEXICO. (1964) "Manual de Programación FORTRAN de la GAMMA -30-S".**

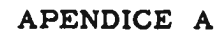

## **DIAGRAMA DE FLUJO.**

## **a) Matriz de la forma de la Cortina.**

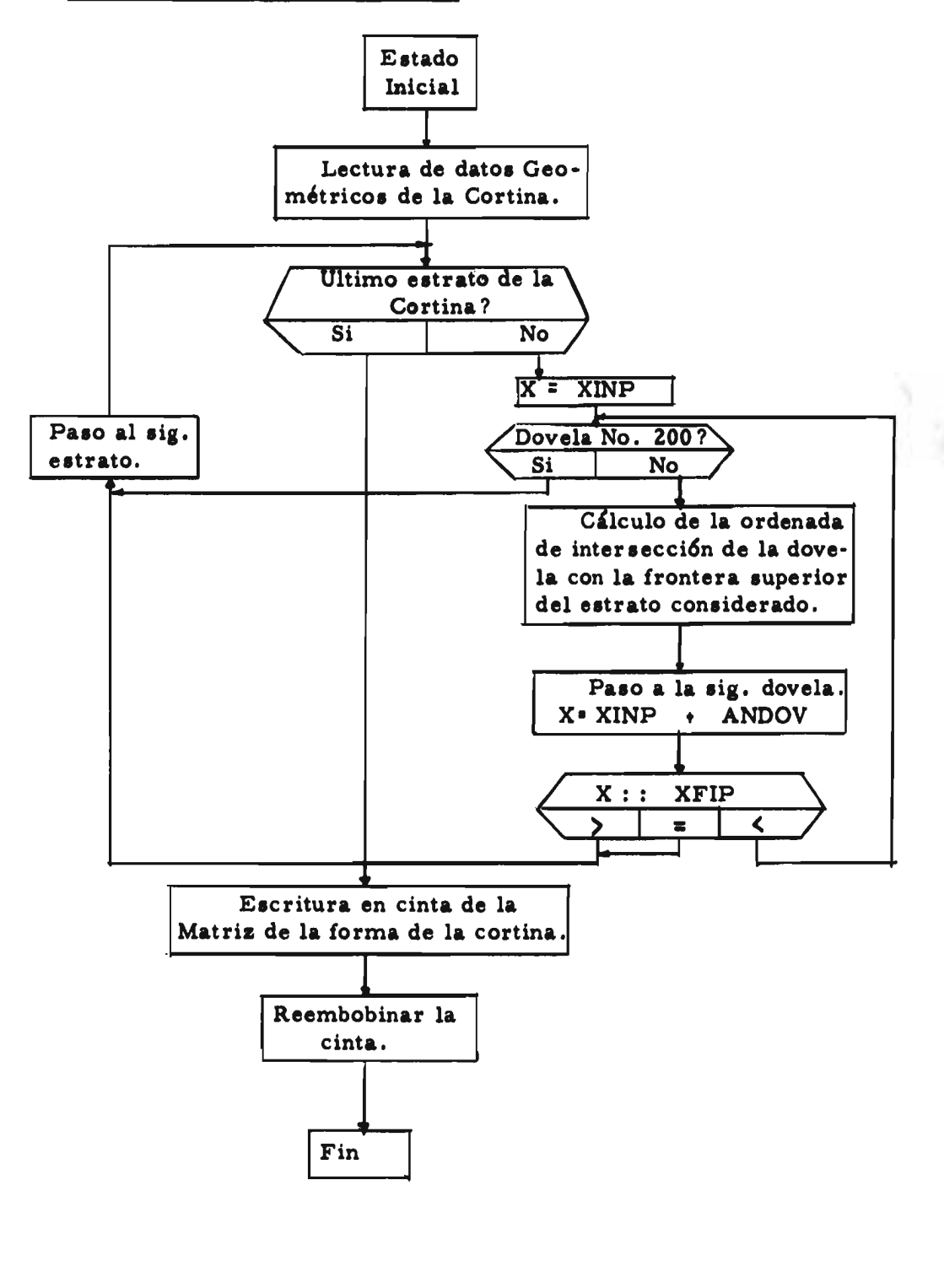

## **b) Análisis de Estabilidad.**

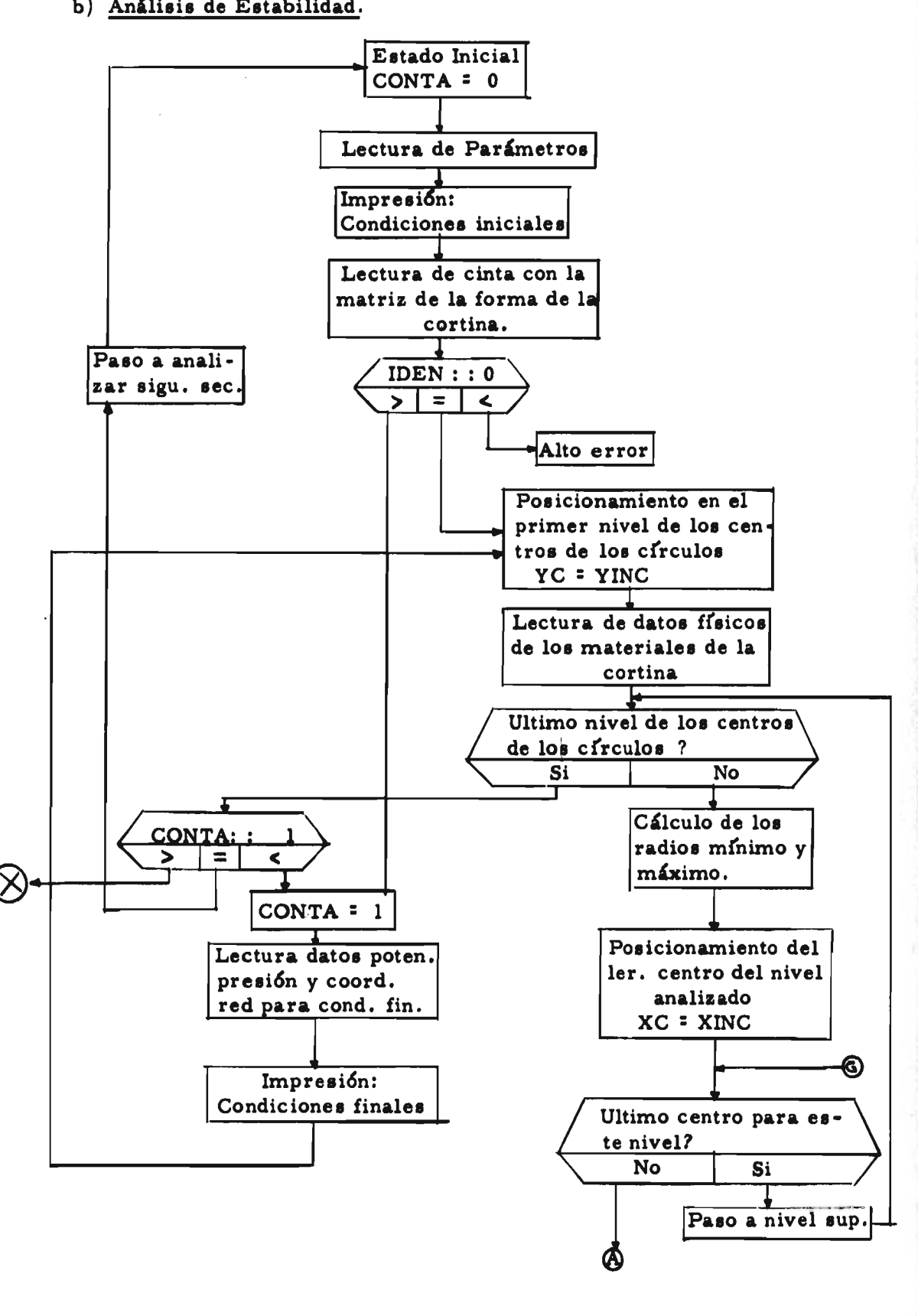

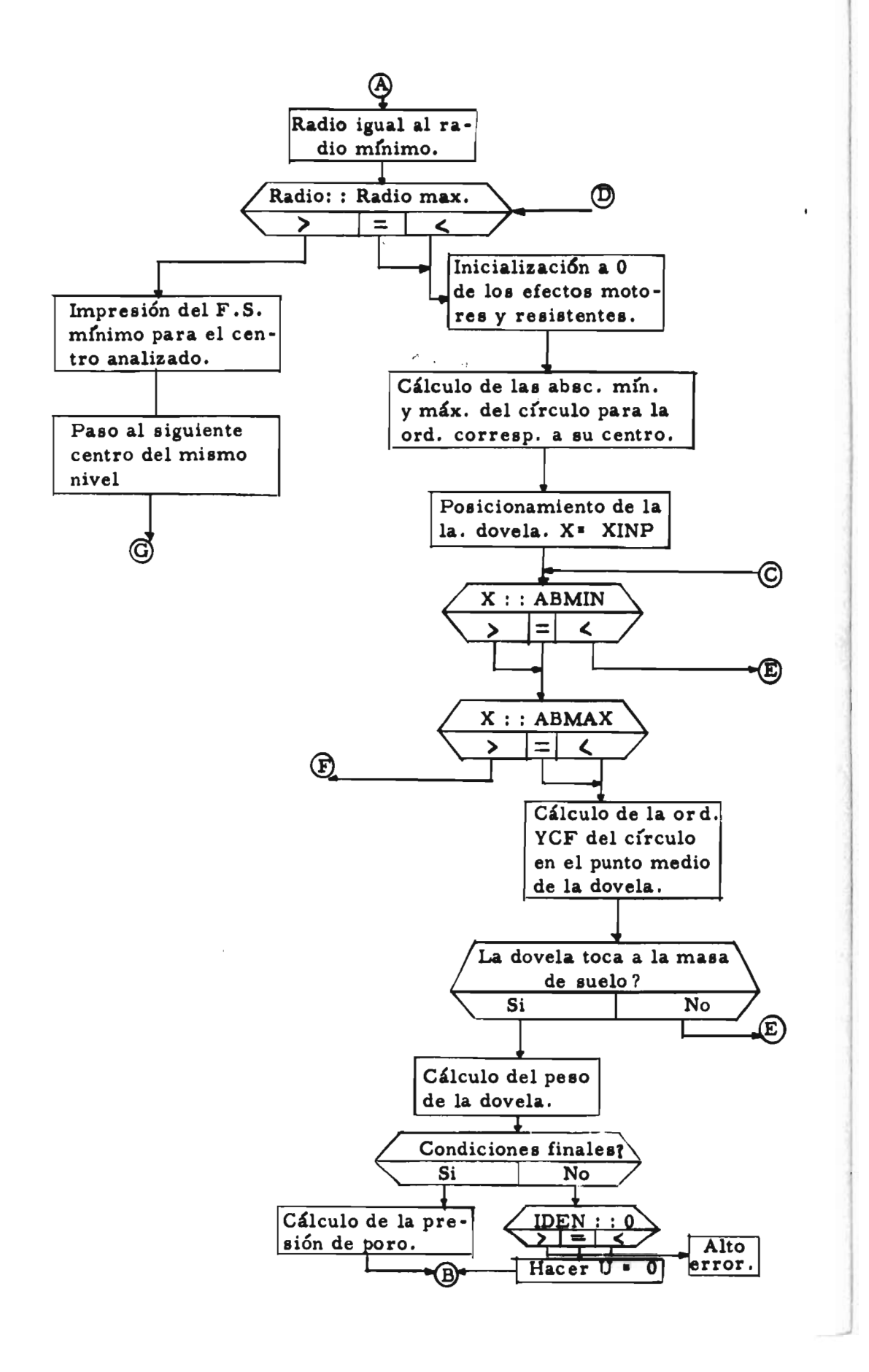

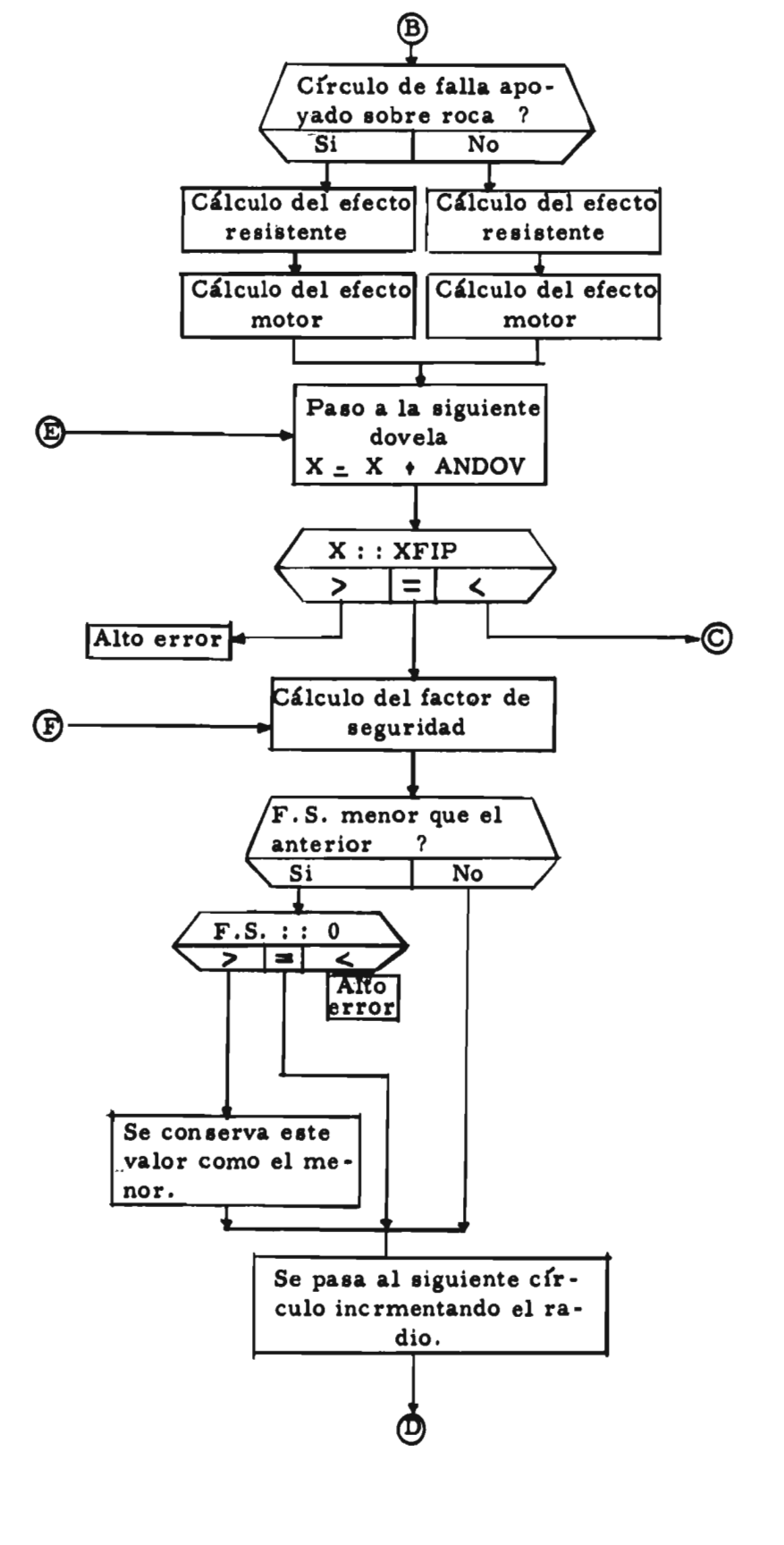

## **APENDICE B**

## **HOJA DE DATOS.**

# **a) Parámetros.**

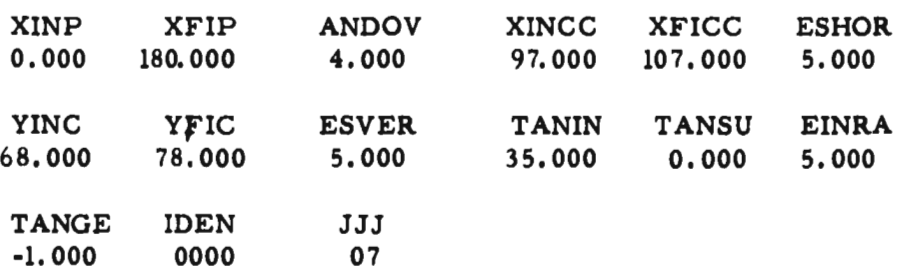

**b) Datos Geométricos. Coordenadas de los vértices de poligonal para las diversas capas .de la cortina.** 

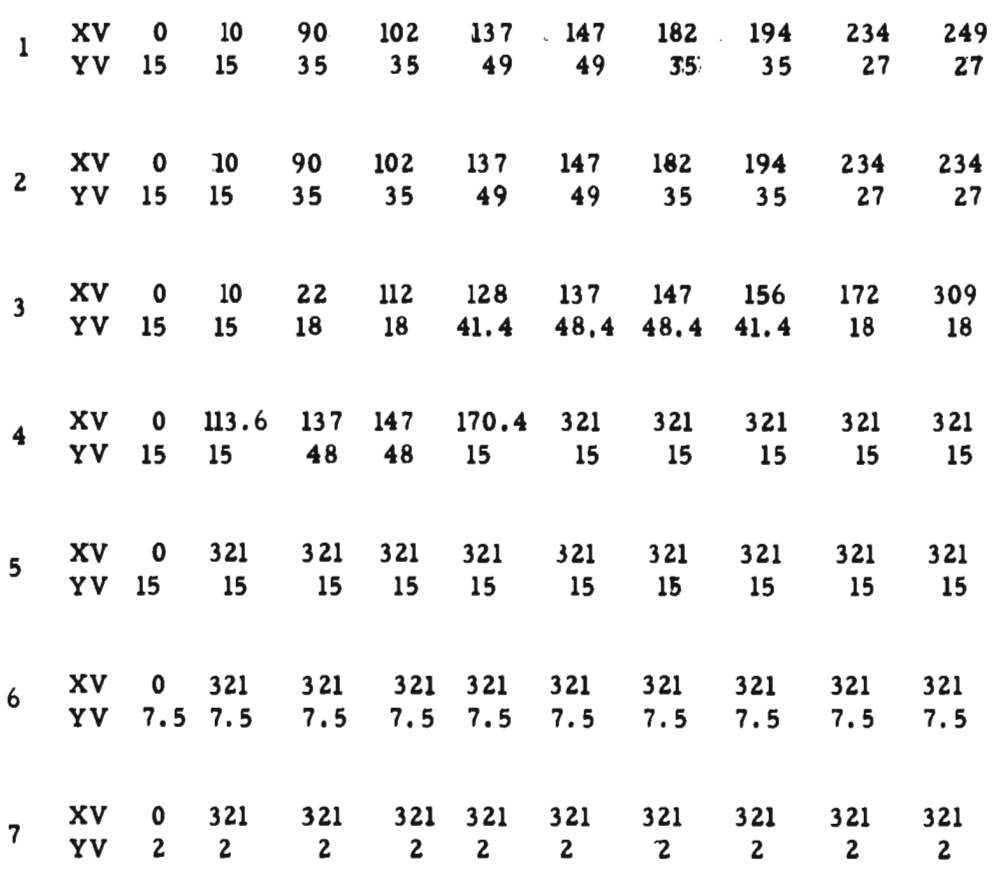

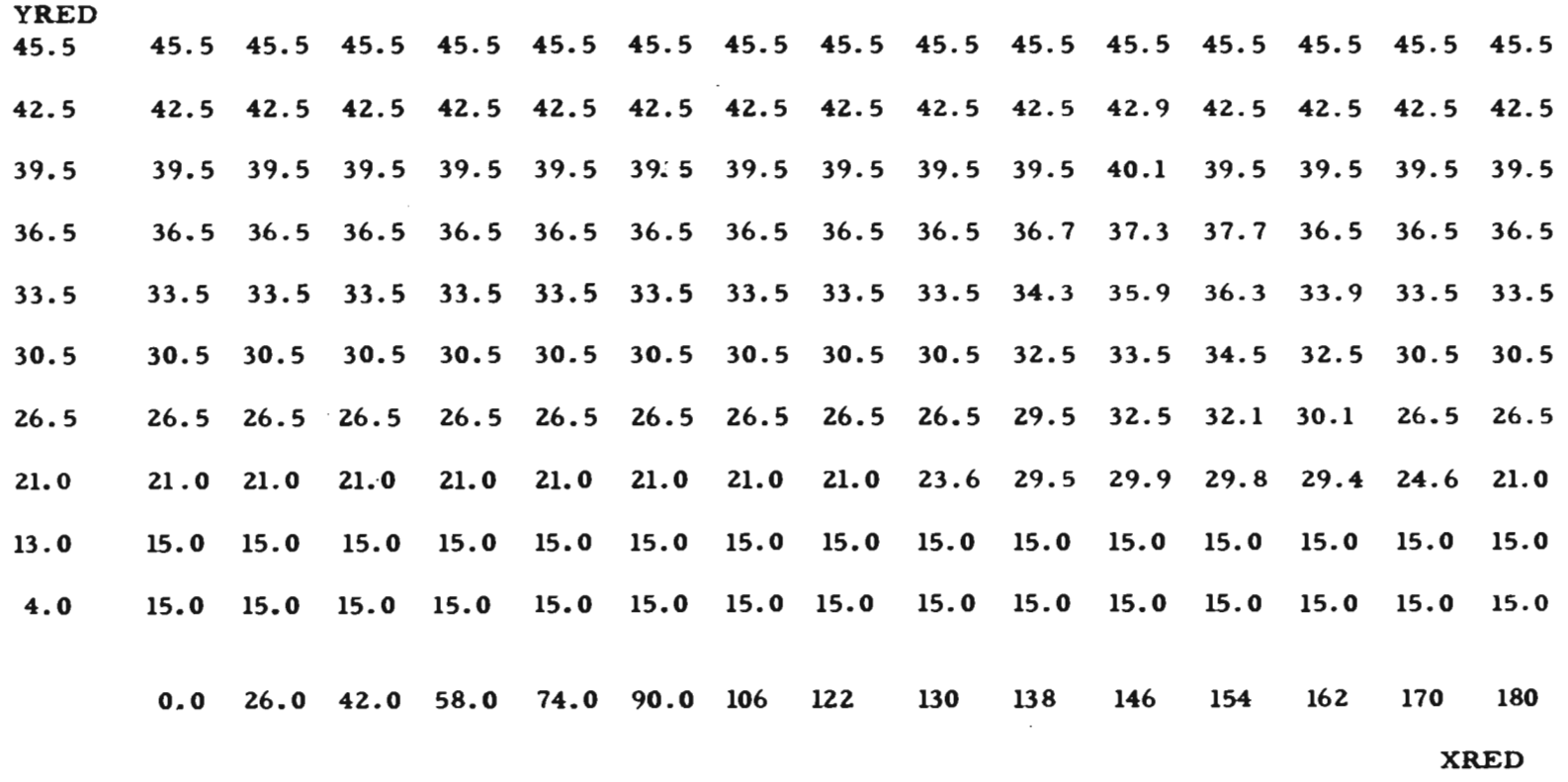

**c) Matriz de Potenciales de la Red de Flujo de Vaciado Rápido.** 

 $\sim$ 

# **d) Datos Físicos. - DAFIS.**

## **1. Condiciones iniciales.**

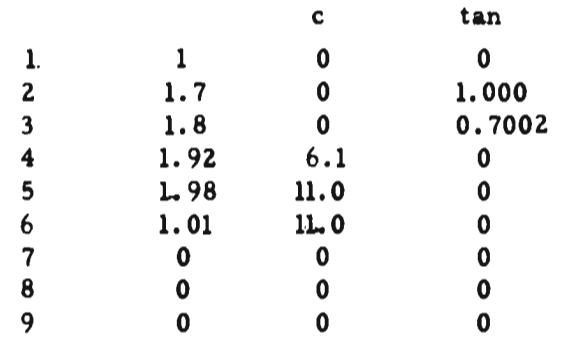

# **2. Condiciones finales.**

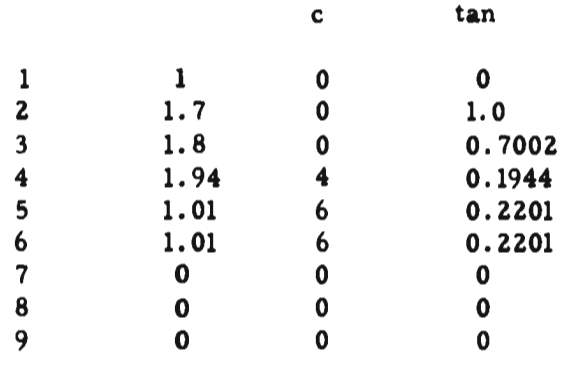

 $\blacksquare$  $\sim$   $\sim$  $\bullet$  $\bullet$  APENDICE C

# LISTADO DEL PROGRAMA.

```
JUNIO 64
```
ANALISIS DE ESTABILIDAD DE CORTINAS DE TIERRA

PRESA "EL PUJAL"

MATRIZ DE LA FORMA DE LA CORTINA

DIMENSION XV(10,10), YV(10,10), Y(7,50)

READ I, XV, YV, XINP, XFIP, ANDOV, IDEN, JJ

U0001 FORMAT (10(10FB.3/), 10(10FB.3/), 3F10.3, 14, 12)

XFIP=XFIP+0.1\*ANDOV

00002 DO 6 1=1, JJ

X=XINP

DO 5 Jai, 200

DO 3 L=2, 10

IF  $(X-XY(1,L))$  4, 3, 3

**JOUO3 CONTINUE** 

DOOG4 Y(L,J)=YV(I,L=I)+(X=XV(L,L=I))+(YV(L,L)=YV(I,L=I))/

 $1(XV([1, L)-XV([1, L-1]))$ 

X\*X+ANDOV

 $IF (X=XFIP) 5,6,6$ 

**LOUOS CONTINUE** 

UUUD6 CONTINUE

**WRITE TAPE 5, Y** 

END FILE 5

REWIND 5

**STOP** 

**END** 

**\*DATA** 

```
ANALISIS DE ESTABILIDAD DE CORTINAS DE TIERRA
     PRESA "EL PUJAL"
     DIMENSION Y(7,50), P(10,15), XRED(15), YHED(10), DAFIS(9,3)
OUOI CONTA=0.
     READ I.XINP.XFIP.ANDOV.XINCC.XFICC.ESHOR.YINC.YFIC.ESVER.
    I TANIN, TANSU, EINRA, TANGE, IDEN, JJJ
10001 FORMAT (8F10.3/,5F10.3/,14,12)
     XINC*XINCC
     XFIC=XFICC
     PRINT 10011
OOII FORMAT (IHO, 24H CONDICIONES INICIALES)
     PAUSE 9999
     READ TAPE 5.Y
     POSICIONAMIENTO DE LOS CIRCULOS DE FALLA
     YFIC=YFIC+O. I*ESVER
     XFIC=XFIC+0.1*ESHOR
     IF (IDEN) 9999,2,49
DOO2 YC=YINC
     READ 20002, DAFIS
DD02 FORMAT (4(8F10.3/))
     FMIN #999.
DOO3 1F (YC-YFIC) 4,4,47
DOO4 YMIN=YC-TANIN
     YMAX=YC-TANSU+O.I+ESVER
     XC=XINC
```

```
COOOS IF (XC-XFIC) 6,6,46
UU006 FSS=999.
      RADIOSYMIN
00007 IF (RADIO-YMAX) 8,8,43
OOOOB ECONE=0.
      EFRIC=0.
      EMOT=0.
      ABMIN=XC-0.999999+RADIO
      ABMAX=XC+0.999999+RADIO
U0009 X*XINP
J0010 DO 35 J#: 200
U0011 IF(X-ABMIN) 34,12,12
UODI2 IF (X-ABMAX) 13,13,36
UU013 YCF=YC-SQRTF(RADIO++2-(X-XC)++2)
00014 IF (Y(2, J)-YCF) 34, 15, 15
00015 W=DAFIS(1,1)+(Y(1,J)-Y(2,J))
      I-LLLELL
U0016 DO 19 1=2, JJ
U0017 IF(Y(I+I,J)-YCF) 20,18,18
U0018 N=N+DAFIS(I, I)+(Y(I,J)-Y(I+I,J))
U0019 CONTINUE
      YCF = Y ( JJJ, J)
      GO TO 21
00020 W=W+DAFIS(!,:)+(Y(!,J)-YCF)
U0021 IF(CONTA-1.) 22,24,9999
\mathbf c\mathbf{C}CONDICIONES INICIALES
\mathbf{C}
```

```
U0022 IF (IDEN) 9999,23,9999
00023 U=0.
C
\mathbf{C}^{\top}CONDICIONES FINALES
C
      GO TO 31
00024 00 26 K=2,15
      IF (XRED(K)-X) 26,26,27
UUD26 CUNTINUE
U002/ FACX=(X-XRED(K))/(XRED(K-I)-XRED(K))
00028 00 29 M=2,10
      IF (YRED(M)-YCF) 29,29,30
U0029 CUNTINUE
00030 FACY=(YCF-YRED(M))/(YRED(M-I)-YRED(M))
      UB=P(M,K)+(P(M,K-I)-P(M,K))+FACX
      UA=P(M-i,K)+(P(M-i,K-l)-P(M-i,K))+FACX
      U=DAFIS(), | ) = { (UB+(UA-UB) =FACY) = YCF)
C
\mathbf{C}ELEMENTOS MECANICOS
\mathbf{C}0031 IF(I-(JJJ-1)) 33,33,32
\mathbf CCIRCULO DE FALLA APOYADO SOBRE ROCA
\mathbf{C}C
00032 PENRO=(Y(JJJ,J+I)-Y(JJJ,J))/ANDOV
      FACR={YC-YCF-PENRO={XC-X}}/RADIO
      ECONE=ECONE+DAFIS(JJJ-1,2)+FACR
      EFRIC=EFRIC+DAFIS(JJJ-1,3)=(W/(1,+PENRO++2)-U)=FACR
```

```
EMOT=EMOT+W+(XC-X)
```
GO TO 34

```
C
```
C CIRCULO DE FALLA APOYADO SOBRE MATERIAL DE LA CORTINA

C

```
ODO33 RELA=RADIO/(YC-YCF)
```
ECOHE=ECOHE+DAFIS(I,2)+RELA

```
EFRIC=EFRIC+DAFIS(I,3)+(W/HELA-RELA+U)
```
EMOT=EMOT+W+(XC-X)

 $\sim$ 

U0034 X=X+ANDOV

 $IF (X-XFIP) 35,36,9999$ 

**UDD35 CONTINUE** 

```
C
```
C CALCULO DEL FACTOR DE SEGURIDAD

```
\mathbf{C}
```
U0036 FS=ABSF(RADIO+(ECOHE+EFRIC)/ENUT)

```
IF (FS-FSS) 37,42,42
```
0003/ IF(FS) 9999,42,38

UOD38 FSS=FS

RADIOI=RADIO

UU042 RADIO=RADIO+EINRA

GO TO 7

00043 RADIO=RADIO-EINRA

IF(FMIN-FSS)444,444,44

UUD44 FMIN=FSS

```
00444 PRINT 45, FSS, XC, YC, RADIOI
```
00045 FORMAT CIHO, 6H FS=,F8,3,8H

XC=, F8.3,8H

YC=, F8.3,

RADIO=, F8.3) **THEFT** 

```
.XC=XC+ESHOR
```
GO TO 5

00046 YC=YC+ESVER

XINC=XINC+ESHOR+TANGE

XFIC=XFIC+ESHOR+TANGE

```
GO TO 3
```
**UDD4/ PRINT 447.FMIN** 

00447 FORMAT ( HO, 30H FACTOR DE SEGURIDAD MINIMO=, F8.3)

IF (CONTA-1.) 49,48,9999

**UDD48 PAUSE 4444** 

GO TO 10001

**UDD49 CONTABI.** 

**XINC=XINCC** 

**XFIC=XFICC** 

```
READ 50.P.XRED.YRED
```
00050 FORMAT (15(10F8.3/), 10F8.3/, 5F8.3/, 10F8.3)

PRINT 51

00051 FORMAT (IN1,22H CONDICIONES FINALES)

GO TO 2

**U9999 STOP** 

**END** 

**\*DATA**